#### CMP717 Image Processing

#### **Convolutional Neural Networks**

Erkut Erdem Hacettepe University Computer Vision Lab (HUCVL)

# slide by Fei-Fei Li, Andrej Karpathy & Justin Johnson

#### Convolution Layer

#### 32x32x3 image

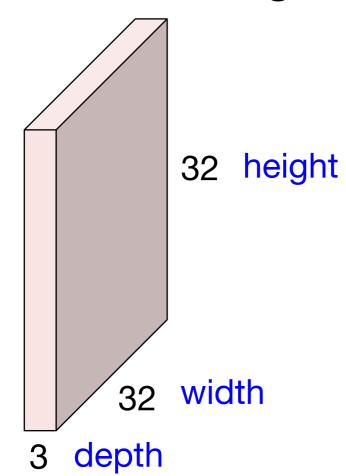

# de by Fei-Fei Li, Andrej Karpathy & Justin Johnso

#### Convolution Layer

#### 32x32x3 image

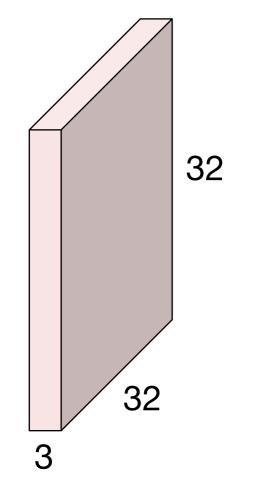

#### 5x5x3 filter

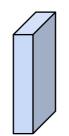

Convolve the filter with the image i.e. "slide over the image spatially, computing dot products"

# slide by Fei-Fei Li, Andrej Karpathy & Justin Johns

#### Convolution Layer

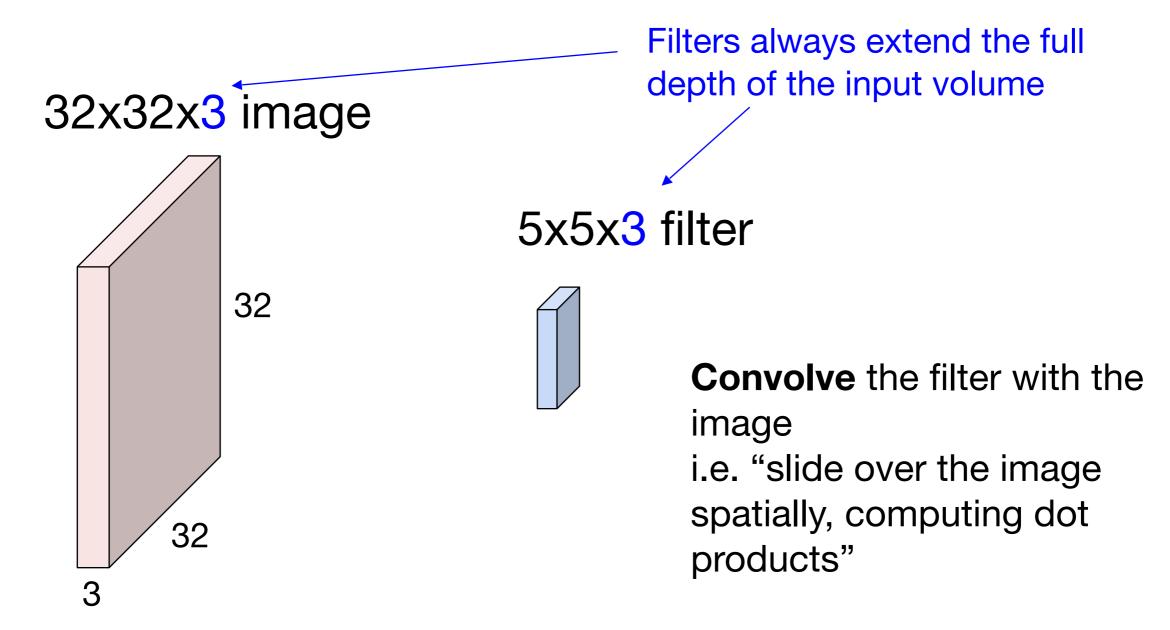

# slide by Fei-Fei Li, Andrej Karpathy & Justin Johnson

#### Convolution Layer

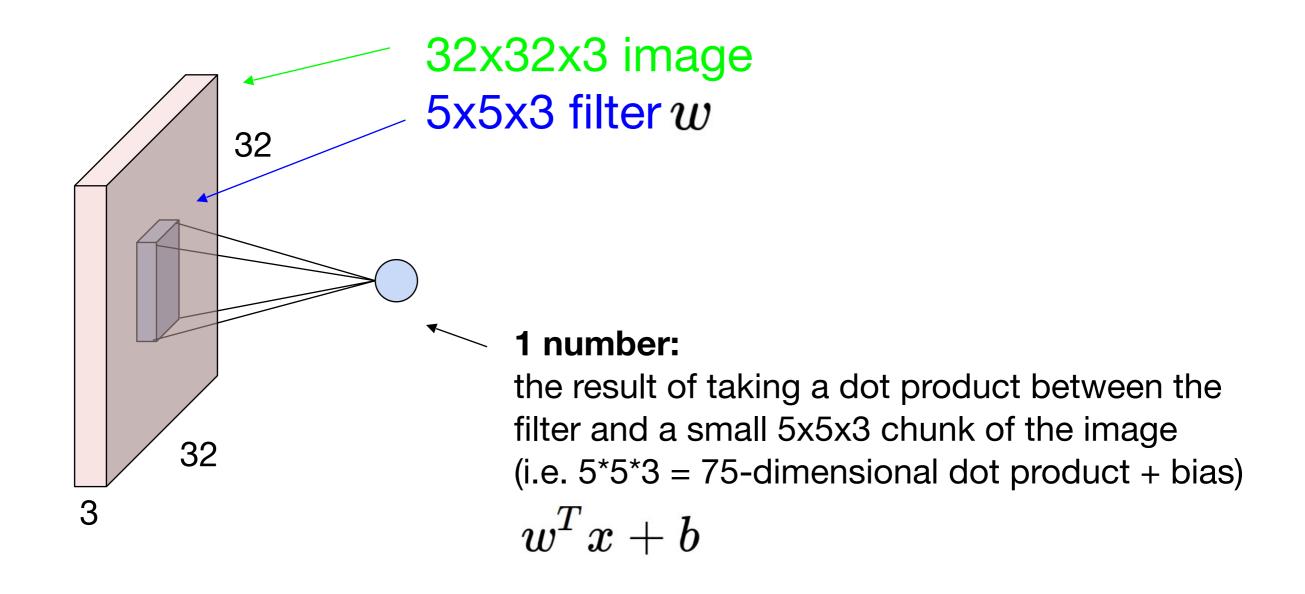

# lide by Fei-Fei Li, Andrej Karpathy & Justin Johnson

#### Convolution Layer

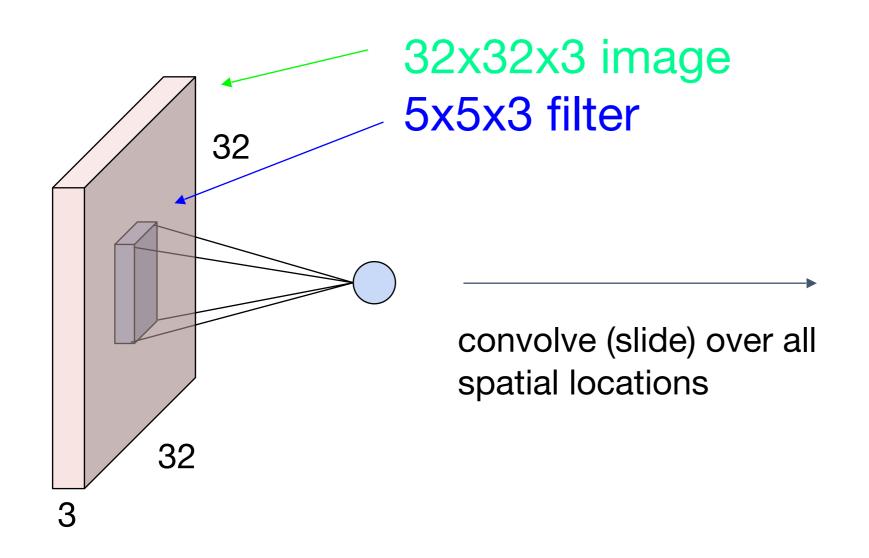

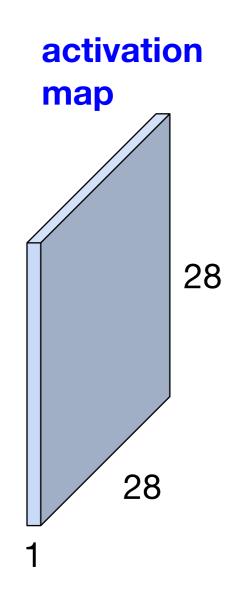

# de by Fei-Fei Li, Andrej Karpathy & Justin Johnson

#### Convolution Layer

consider a second, green filter

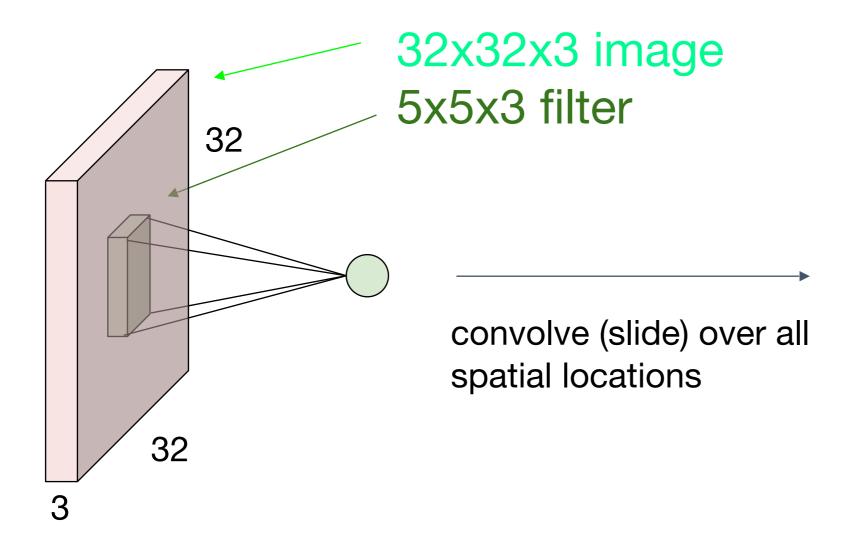

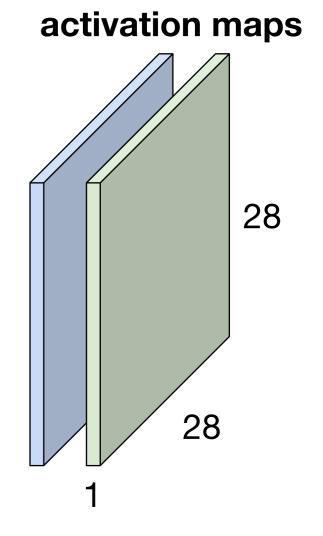

## For example, if we had 6 5x5 filters, we'll get 6 separate activation maps:

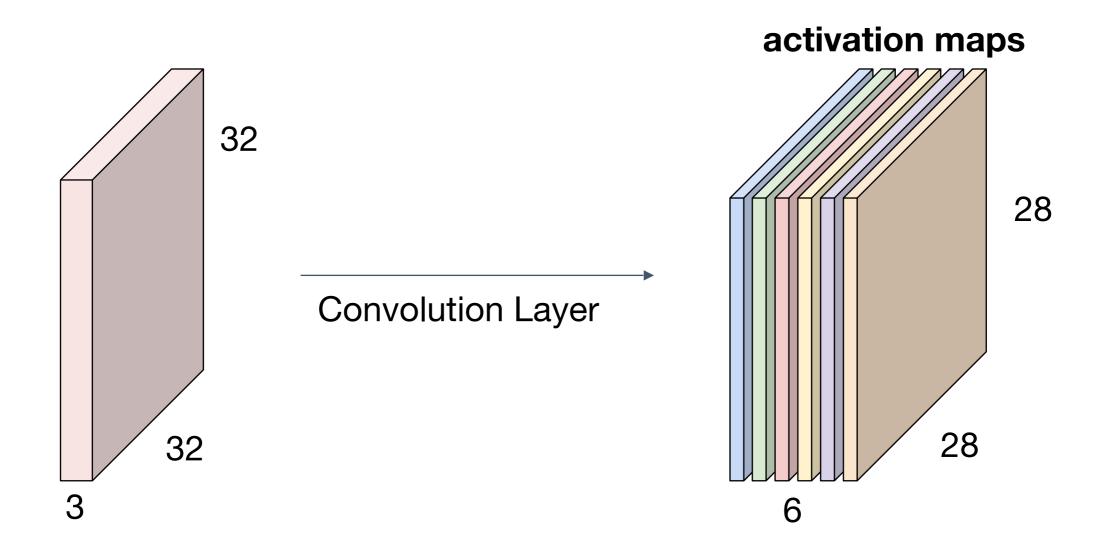

We stack these up to get a "new image" of size 28x28x6!

# **Preview:** ConvNet is a sequence of Convolutional Layers, interspersed with activation functions

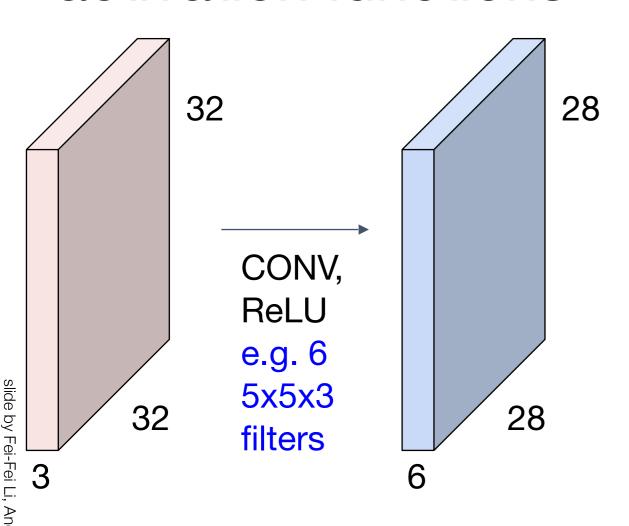

# **Preview:** ConvNet is a sequence of Convolutional Layers, interspersed with activation functions

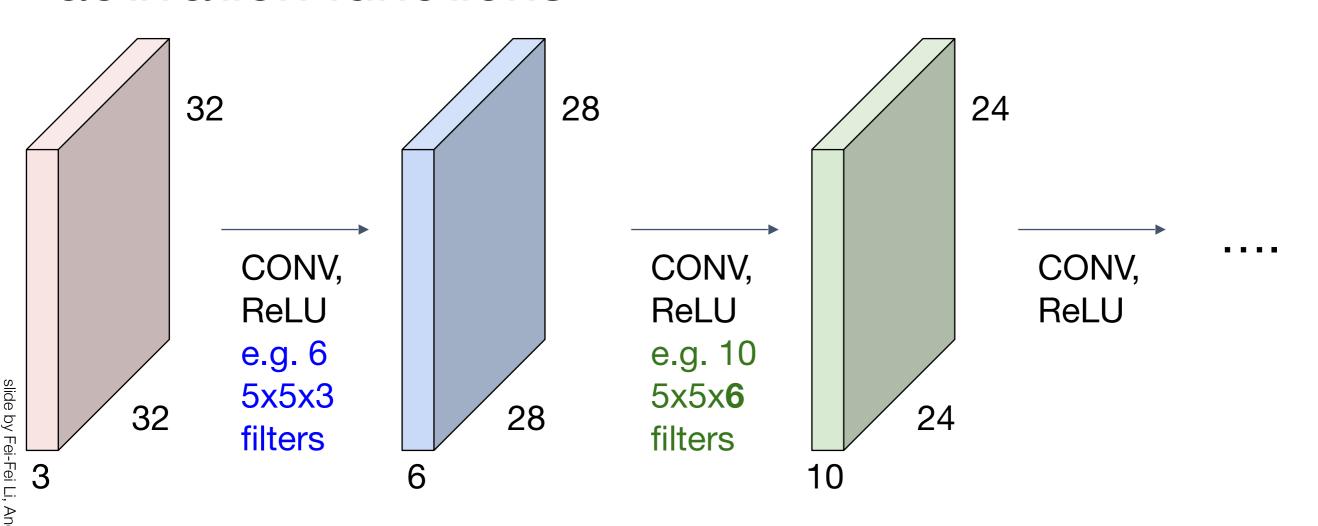

#### [From recent Yann LeCun slides]

#### **Preview**

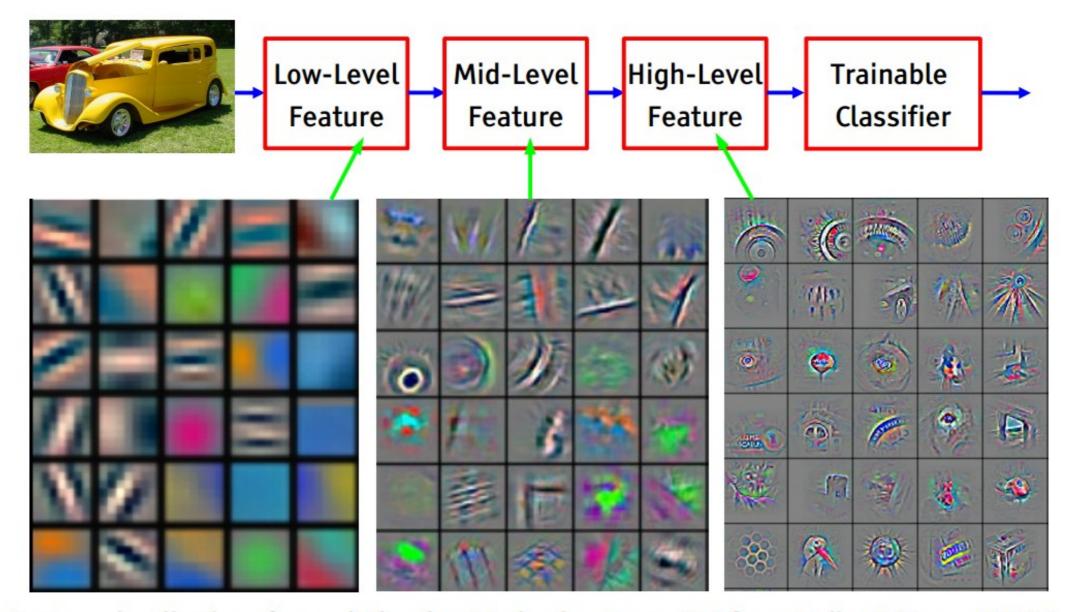

Feature visualization of convolutional net trained on ImageNet from [Zeiler & Fergus 2013]

#### [From recent Yann LeCun slides]

#### **Preview**

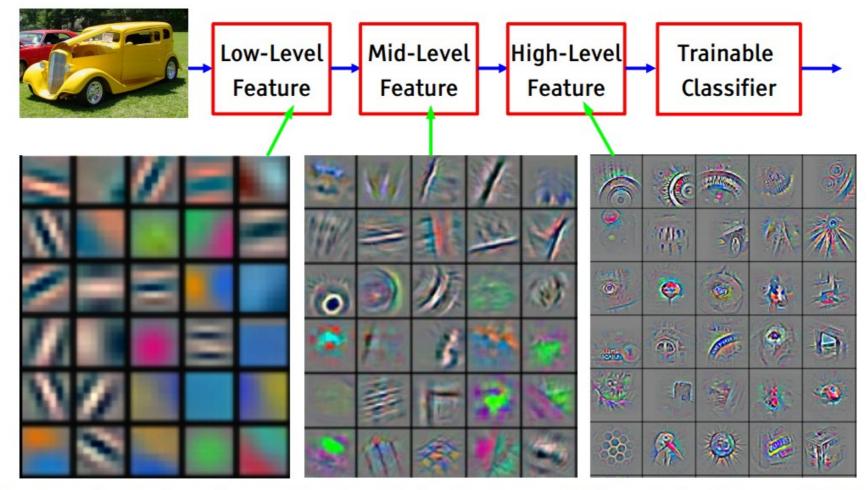

Feature visualization of convolutional net trained on ImageNet from [Zeiler & Fergus 2013]

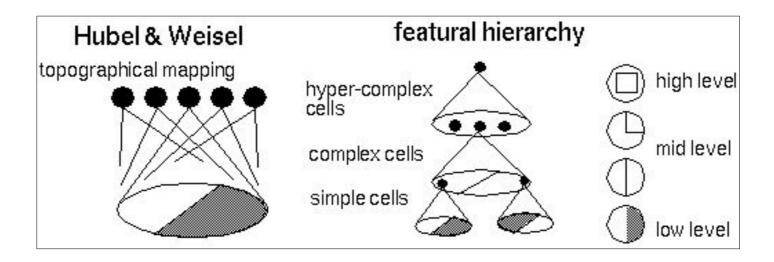

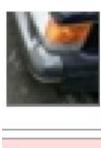

#### one filter => one activation map

# Activations:

### example 5x5 filters

> 医心理医院医院 如果排除的 医多维氏纤维 医托克姆氏神经腺素

(32 total)
We call the layer convolutional because it is related to convolution of two signals:

$$f[x,y] * g[x,y] = \sum_{n_1 = -\infty}^{\infty} \sum_{n_2 = -\infty}^{\infty} f[n_1, n_2] \cdot g[x - n_1, y - n_2]$$

elementwise multiplication and sum of a filter and the signal (image)

#### **Preview**

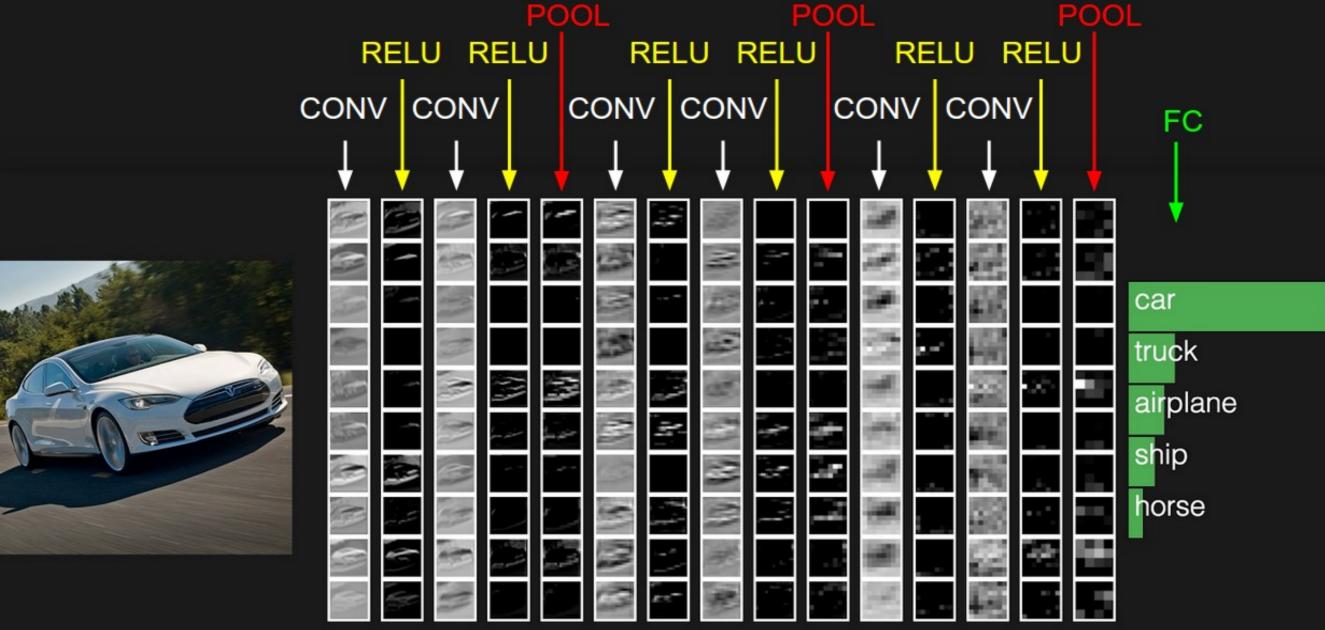

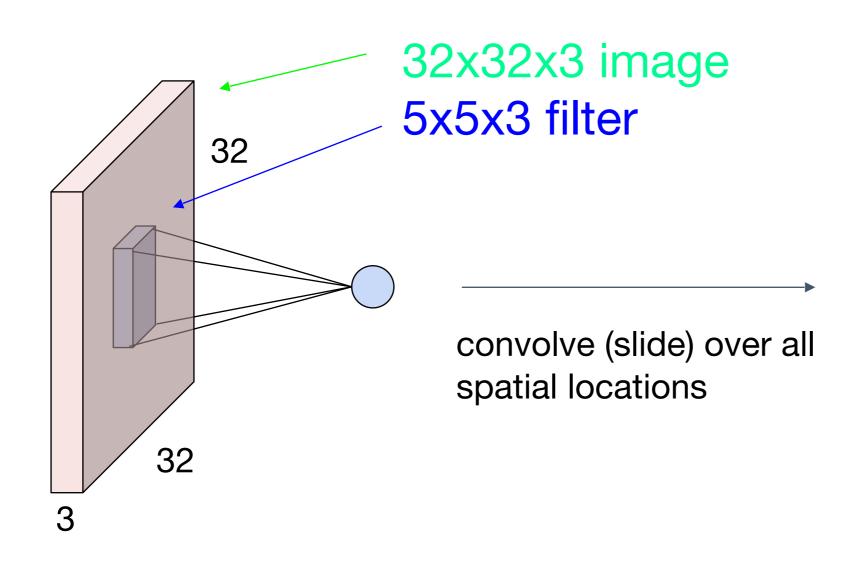

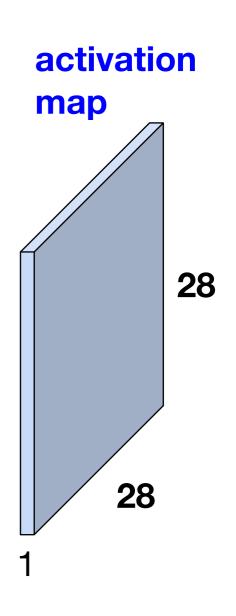

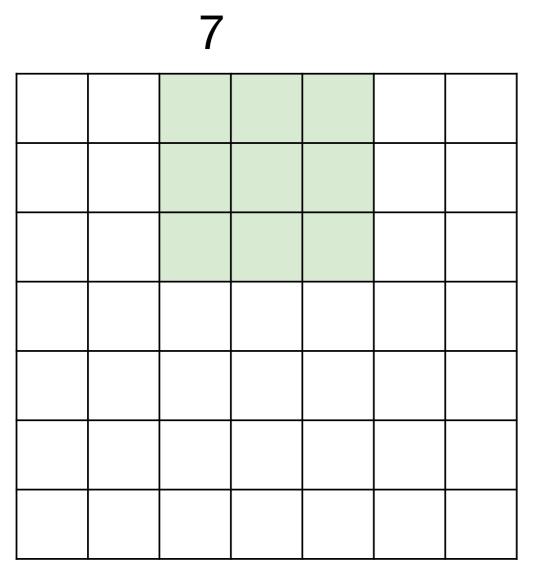

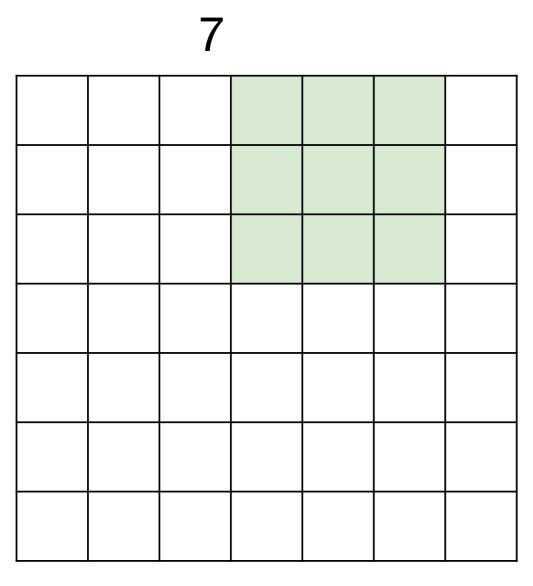

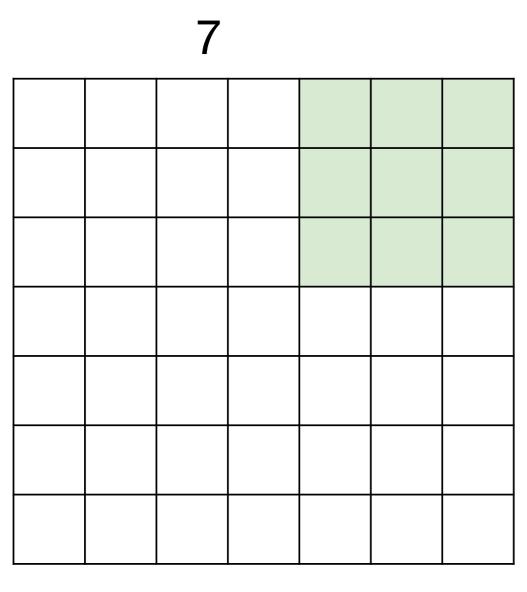

7x7 input (spatially) assume 3x3 filter

=> 5x5 output

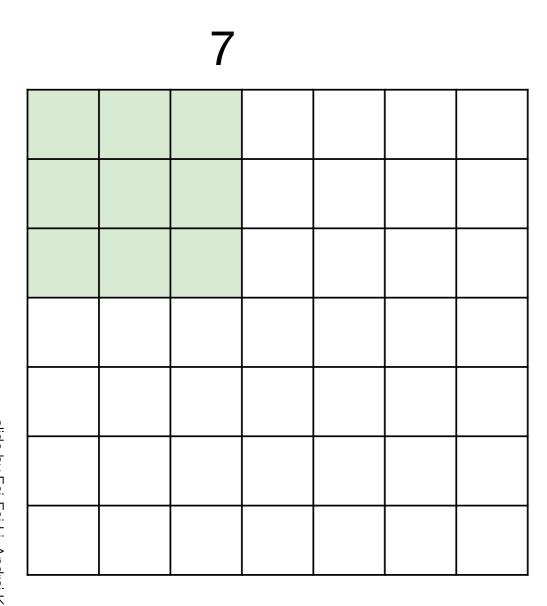

7x7 input (spatially) assume 3x3 filter applied with stride 2

7

7

7x7 input (spatially) assume 3x3 filter applied with stride 2

7

7x7 input (spatially) assume 3x3 filter applied with stride 2 => 3x3 output!

7

7x7 input (spatially) assume 3x3 filter applied with stride 3?

7

7

7x7 input (spatially) assume 3x3 filter applied with stride 3?

doesn't fit! cannot apply 3x3 filter on 7x7 input with stride 3.

# slide by Fei-Fei Li, Andrej Karpathy & Justin Johnson

|   | F |  |  |
|---|---|--|--|
|   |   |  |  |
| F |   |  |  |
|   |   |  |  |
|   |   |  |  |
|   |   |  |  |

Output size: (N - F) / stride + 1

e.g. 
$$N = 7$$
,  $F = 3$ :  
 $N = \frac{3}{1 + 1} = 5$   
 $Stride 1 = \frac{7 - 3}{1 + 1} = 5$   
 $Stride 2 = \frac{7 - 3}{2 + 1} = 3$   
 $Stride 3 = \frac{7 - 3}{3 + 1} = 2.33$ :

## In practice: Common to zero pad the border

| 0 | 0 | 0 | 0 | 0 | 0 |  |  |
|---|---|---|---|---|---|--|--|
| 0 |   |   |   |   |   |  |  |
| 0 |   |   |   |   |   |  |  |
| 0 |   |   |   |   |   |  |  |
| 0 |   |   |   |   |   |  |  |
|   |   |   |   |   |   |  |  |
|   |   |   |   |   |   |  |  |
|   |   |   |   |   |   |  |  |
|   |   |   |   |   |   |  |  |

e.g. input 7x7

3x3 filter, applied with stride 1

pad with 1 pixel border => what is the output?

```
(recall:)
(N - F) / stride + 1
```

## In practice: Common to zero pad the border

| 0 | 0 | 0 | 0 | 0 | 0 |  |  |
|---|---|---|---|---|---|--|--|
| 0 |   |   |   |   |   |  |  |
| 0 |   |   |   |   |   |  |  |
| 0 |   |   |   |   |   |  |  |
| 0 |   |   |   |   |   |  |  |
|   |   |   |   |   |   |  |  |
|   |   |   |   |   |   |  |  |
|   |   |   |   |   |   |  |  |
|   |   |   |   |   |   |  |  |

e.g. input 7x7

3x3 filter, applied with stride 1

pad with 1 pixel border => what is the output?

7x7 output!

# slide by Fei-Fei Li, Andrej Karpathy & Justin Johnso

## In practice: Common to zero pad the border

| 0 | 0 | 0 | 0 | 0 | 0 |  |  |
|---|---|---|---|---|---|--|--|
| 0 |   |   |   |   |   |  |  |
| 0 |   |   |   |   |   |  |  |
| 0 |   |   |   |   |   |  |  |
| 0 |   |   |   |   |   |  |  |
|   |   |   |   |   |   |  |  |
|   |   |   |   |   |   |  |  |
|   |   |   |   |   |   |  |  |
|   |   |   |   |   |   |  |  |

e.g. input 7x7

3x3 filter, applied with stride 1

pad with 1 pixel border => what is the output?

#### 7x7 output!

in general, common to see CONV layers with stride 1, filters of size FxF, and zero-padding with (F-1)/2. (will preserve size spatially)

```
e.g. F = 3 => zero pad with 1
F = 5 => zero pad with 2
F = 7 => zero pad with 3
```

#### Remember back to...

E.g. 32x32 input convolved repeatedly with 5x5 filters shrinks volumes spatially!

(32 -> 28 -> 24 ...). Shrinking too fast is not good, doesn't work well.

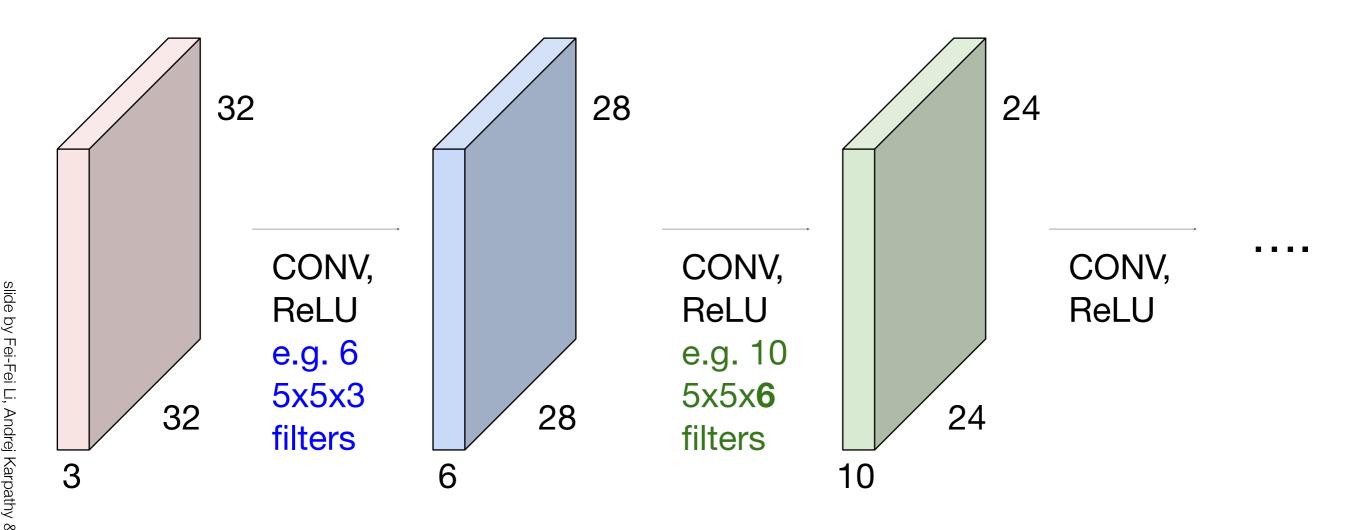

#### Recap: Convolution Layer

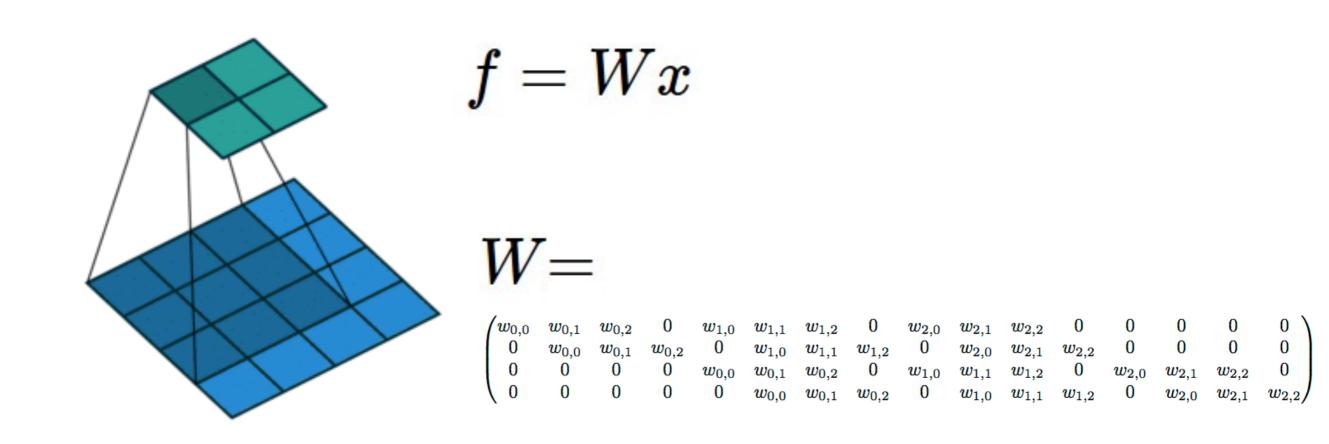

(No padding, no strides) Convolving a  $3 \times 3$  kernel over a  $4 \times 4$  input using unit strides (i.e., i = 4, k = 3, s = 1 and p = 0).

#### Computing the output values of a 2D discrete convolution

$$i_1 = i_2 = 5$$
,  $k_1 = k_2 = 3$ ,  $s_1 = s_2 = 2$ , and  $p_1 = p_2 = 1$ 

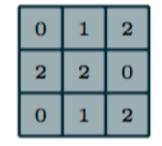

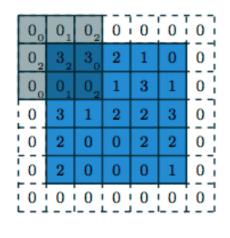

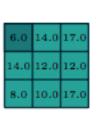

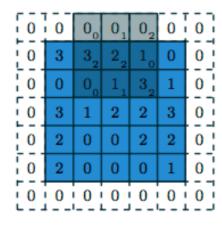

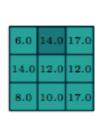

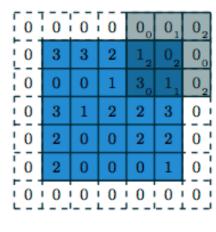

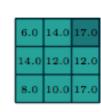

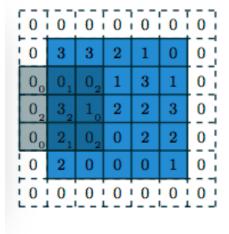

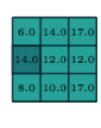

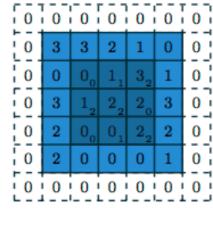

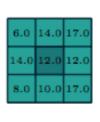

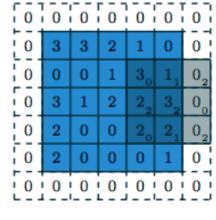

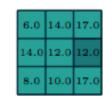

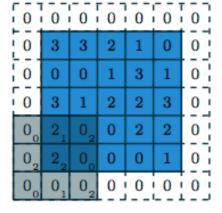

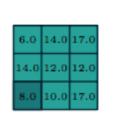

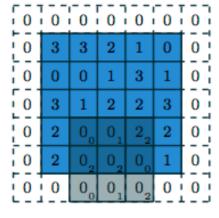

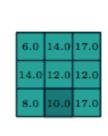

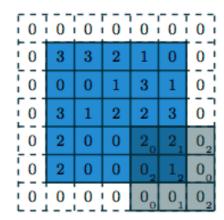

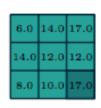

Input volume: **32x32x3** 10 5x5 filters with stride 1, pad 2

Output volume size: ?

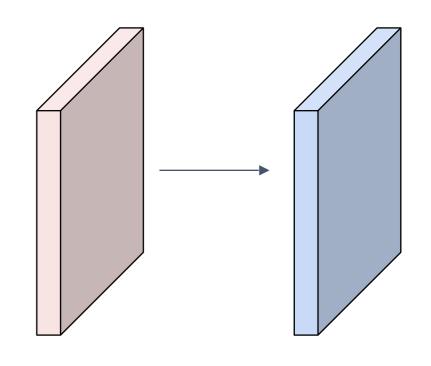

Input volume: 32x32x3

10 5x5 filters with stride 1, pad 2

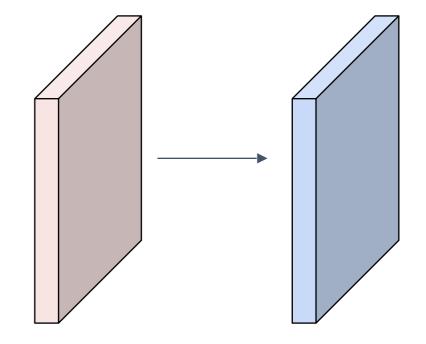

Output volume size:

(32+2\*2-5)/1+1 = 32 spatially, so

32x32x10

Input volume: **32x32x3** 10 5x5 filters with stride 1, pad 2

Number of parameters in this layer?

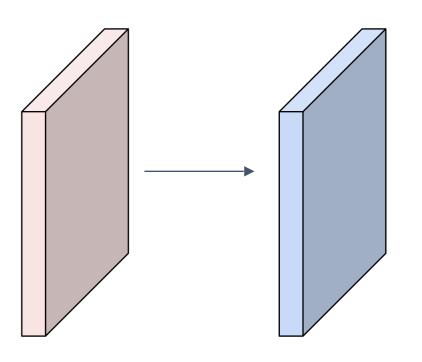

Input volume: 32x32x3

10 5x5 filters with stride 1, pad 2

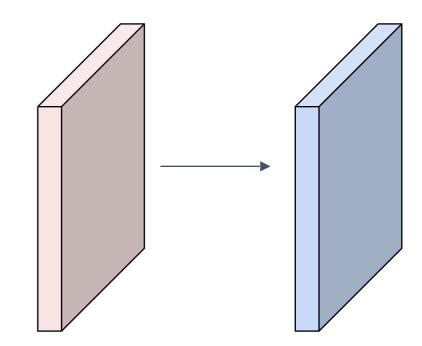

Number of parameters in this layer? each filter has 5\*5\*3 + 1 = 76 params

=>76\*10=760

(+1 for bias)

#### Summary. To summarize, the Conv Layer:

- Accepts a volume of size  $W_1 imes H_1 imes D_1$
- Requires four hyperparameters:
  - Number of filters K,
  - their spatial extent F,
  - the stride S,
  - the amount of zero padding P.
- Produces a volume of size  $W_2 imes H_2 imes D_2$  where:
  - $W_2 = (W_1 F + 2P)/S + 1$
  - $H_2 = (H_1 F + 2P)/S + 1$  (i.e. width and height are computed equally by symmetry)
  - $D_2 = K$
- With parameter sharing, it introduces  $F \cdot F \cdot D_1$  weights per filter, for a total of  $(F \cdot F \cdot D_1) \cdot K$  weights and K biases.
- In the output volume, the d-th depth slice (of size  $W_2 \times H_2$ ) is the result of performing a valid convolution of the d-th filter over the input volume with a stride of S, and then offset by d-th bias.

#### Common settings:

#### Summary. To summarize, the Conv Layer:

- Accepts a volume of size  $W_1 imes H_1 imes D_1$
- Requires four hyperparameters:
  - Number of filters K,
  - their spatial extent F,
  - the stride S,
  - the amount of zero padding P.

K = (powers of 2, e.g. 32, 64, 128, 512)

- 
$$F = 3$$
,  $S = 1$ ,  $P = 1$ 

- 
$$F = 5$$
,  $S = 1$ ,  $P = 2$ 

- 
$$F = 5$$
,  $S = 2$ ,  $P = ?$  (whatever fits)

- F = 1, S = 1, P = 0
- Produces a volume of size  $W_2 imes H_2 imes D_2$  where:
  - $W_2 = (W_1 F + 2P)/S + 1$
  - $H_2 = (H_1 F + 2P)/S + 1$  (i.e. width and height are computed equally by symmetry)
  - $D_2 = K$
- With parameter sharing, it introduces F · F · D<sub>1</sub> weights per filter, for a total of (F · F · D<sub>1</sub>) · K weights
  and K biases.
- In the output volume, the d-th depth slice (of size  $W_2 \times H_2$ ) is the result of performing a valid convolution of the d-th filter over the input volume with a stride of S, and then offset by d-th bias.

## (btw, 1x1 convolution layers make perfect sense)

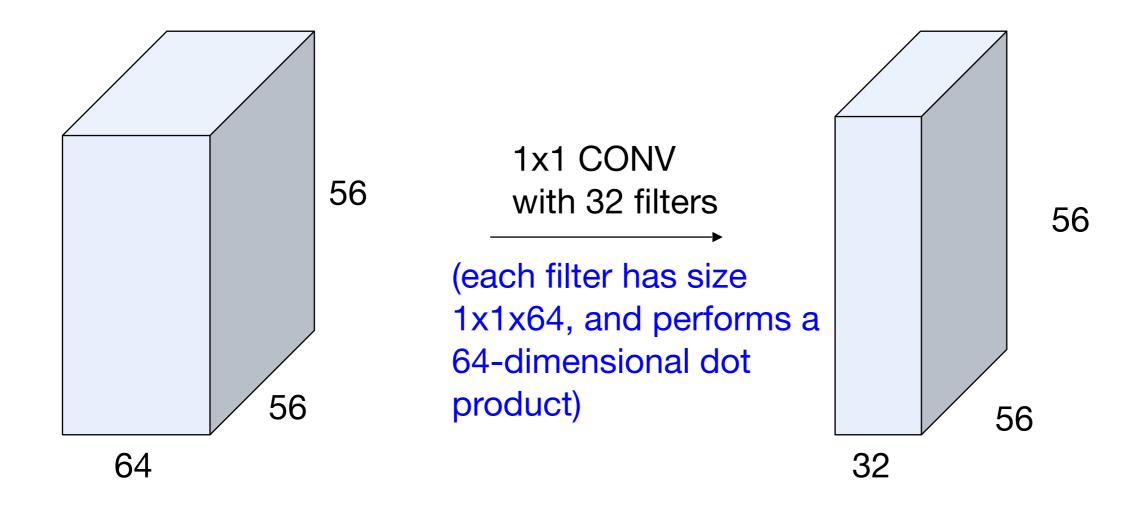

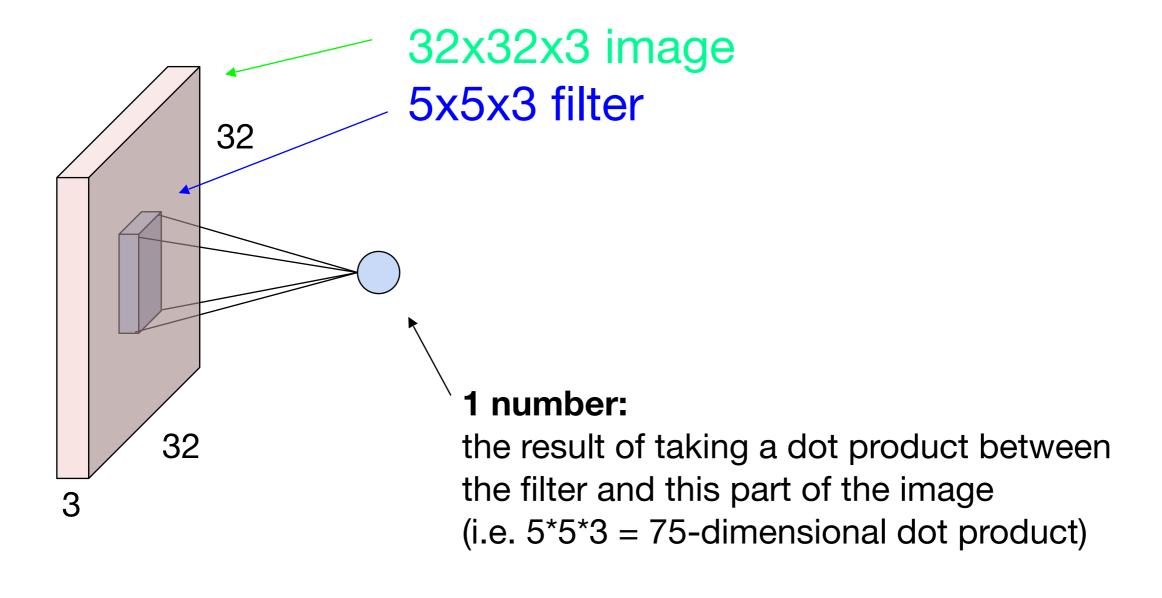

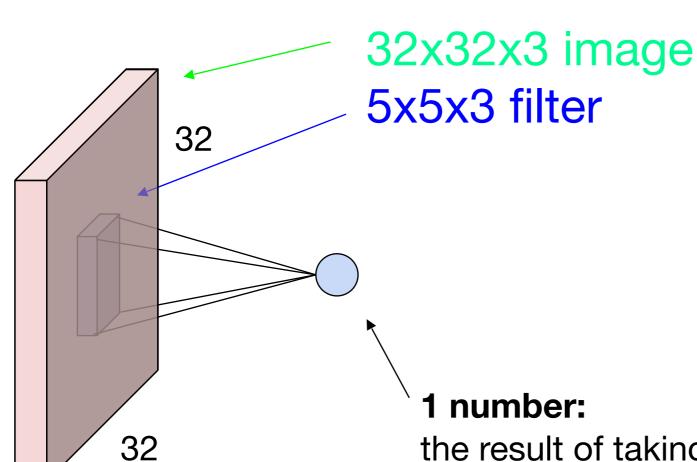

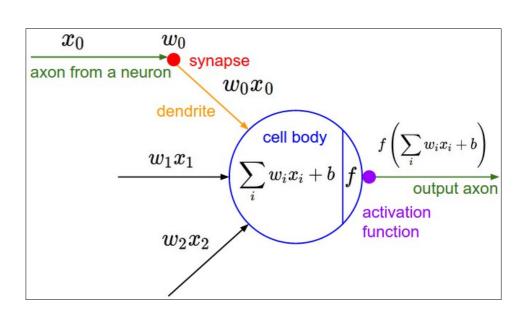

It's just a neuron with local connectivity...

the result of taking a dot product between the filter and this part of the image (i.e. 5\*5\*3 = 75-dimensional dot product)

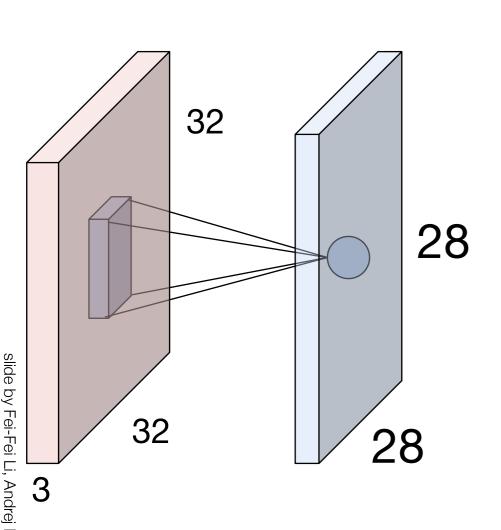

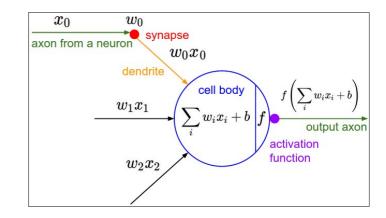

An activation map is a 28x28 sheet of neuron outputs:

- 1. Each is connected to a small region in the input
- 2. All of them share parameters

"5x5 filter" -> "5x5 receptive field for each neuron"

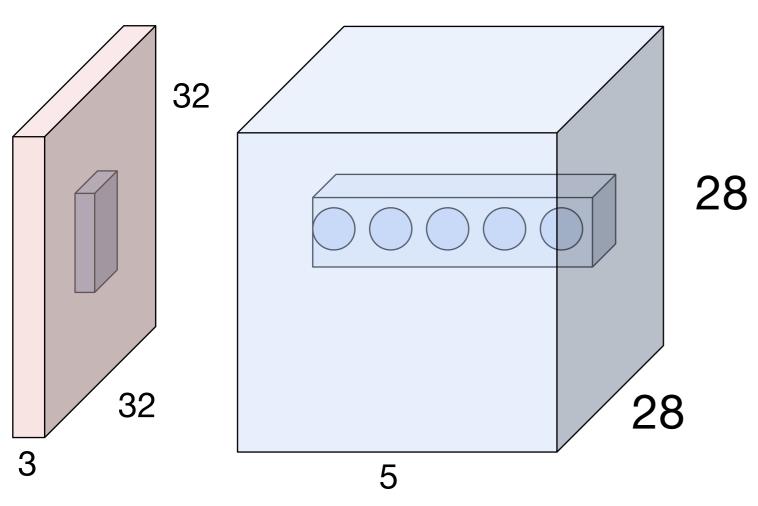

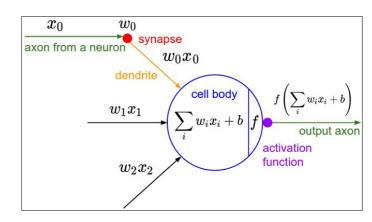

E.g. with 5 filters, CONV layer consists of neurons arranged in a 3D grid (28x28x5)

There will be 5 different neurons all looking at the same region in the input volume

#### **Activation Functions**

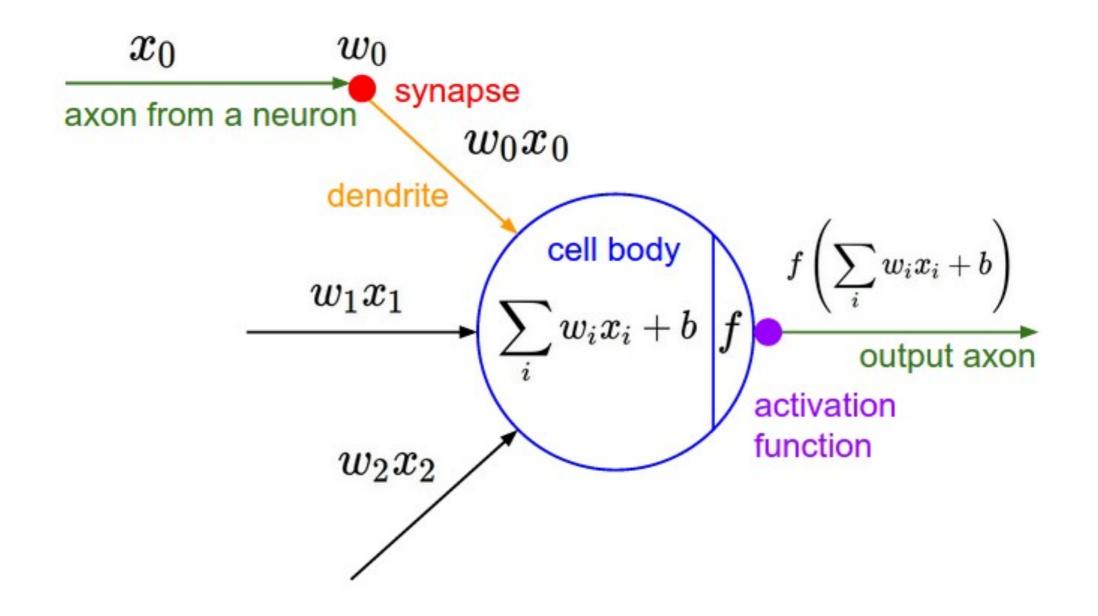

### **Activation Functions**

#### **Sigmoid**

$$\sigma(x) = 1/(1+e^{-x})$$

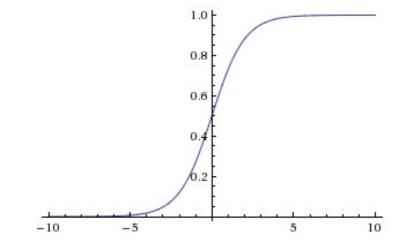

tanh tanh(x)

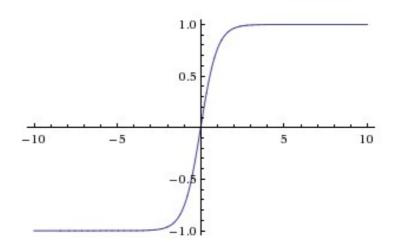

**ReLU** max(0,x)

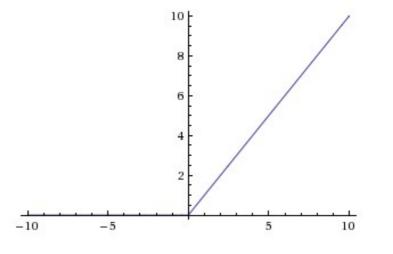

#### **Activation Functions**

$$\sigma(x)=1/(1+e^{-x})$$

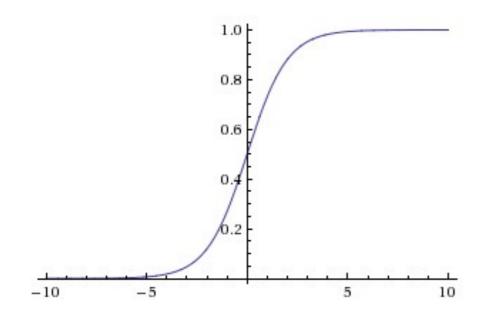

**Sigmoid** 

- Squashes numbers to range [0,1]
- Historically popular since they have nice interpretation as a saturating "firing rate" of a neuron

#### 3 problems:

- 1. Saturated neurons "kill" the gradients
- 2. Sigmoid outputs are not zerocentered
- 3. exp() is a bit compute expensive

#### **Activation Functions**

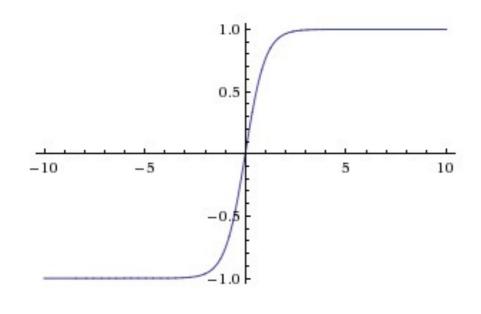

tanh(x)

- Squashes numbers to range [-1,1]
- zero centered (nice)
- still kills gradients when saturated :(

[LeCun et al., 1991]

#### Activation Functions - Computes f(x) = max(0,x)

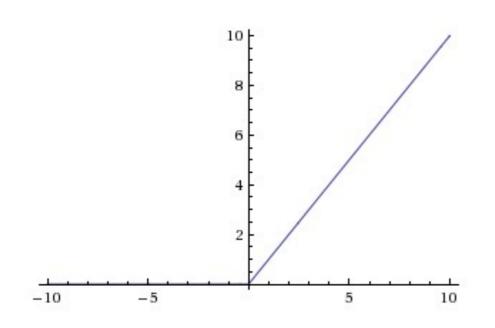

ReLU (Rectified Linear Unit)

- Does not saturate (in +region)
- Very computationally efficient
- Converges much faster than sigmoid/tanh in practice (e.g. 6x)

[Krizhevsky et al., 2012]

### two more layers to go: POOL/FC

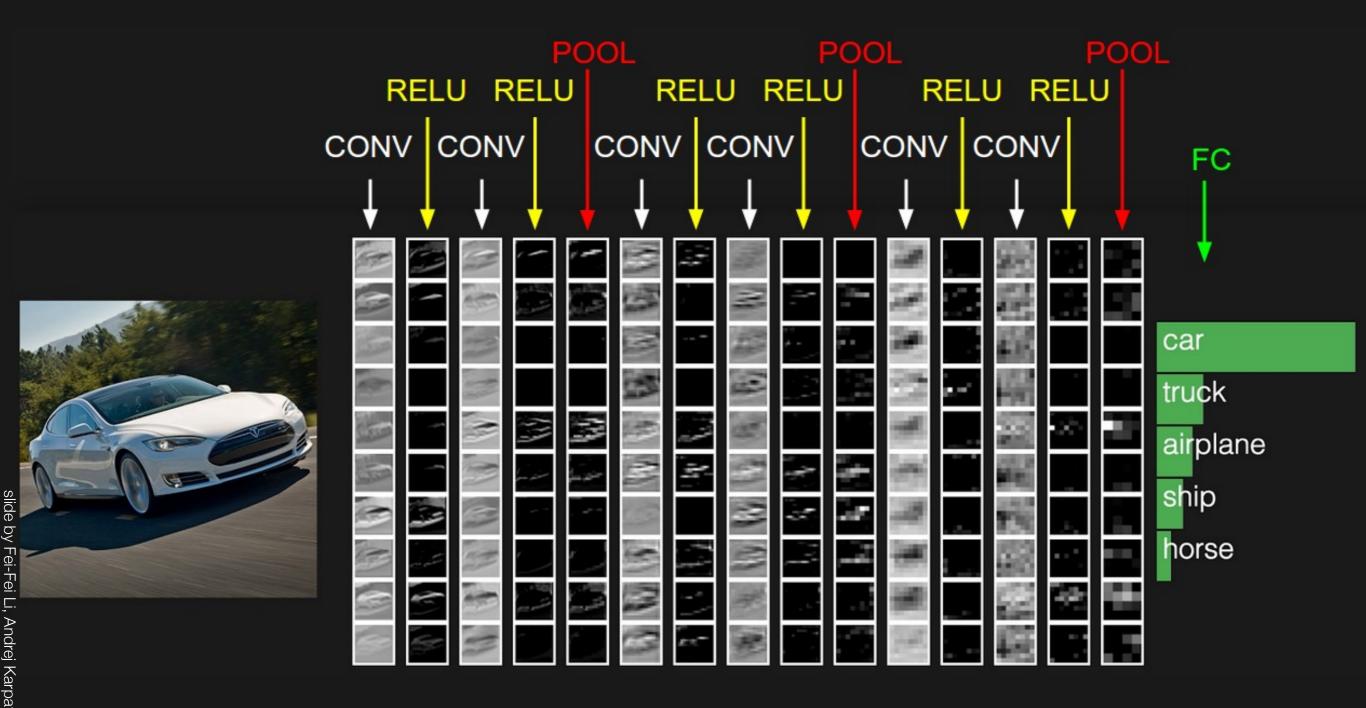

### Pooling layer

- makes the representations smaller and more manageable
- operates over each activation map independently:

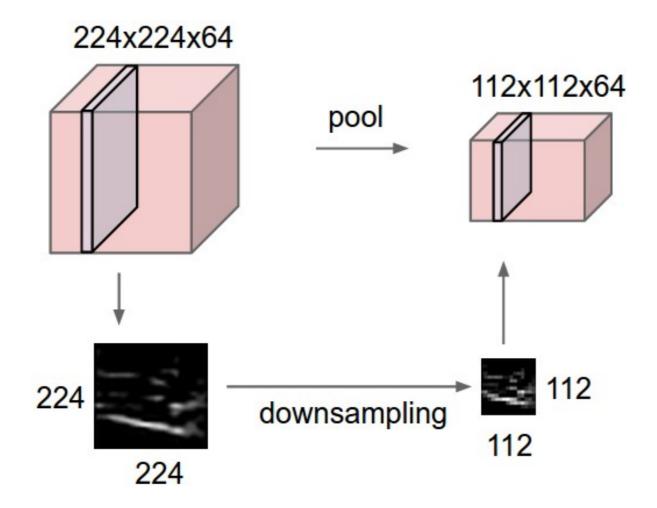

## Max Pooling

#### Single depth

| 1 | <b>T</b> | 2 | 4 |
|---|----------|---|---|
| 5 | 6        | 7 | 8 |
| 3 | 2        | 1 | 0 |
| 1 | 2        | 3 | 4 |

max pool with 2x2 filters and stride 2

| 6 | 8 |
|---|---|
| 3 | 4 |

slide by Fei-Fei Li, Andrej Karpathy & Justin Joh

X

- Accepts a volume of size  $W_1 imes H_1 imes D_1$
- Requires three hyperparameters:
  - their spatial extent F,
  - the stride S,
- Produces a volume of size  $W_2 imes H_2 imes D_2$  where:

$$W_2 = (W_1 - F)/S + 1$$

$$H_2 = (H_1 - F)/S + 1$$

$$D_2 = D_1$$

- Introduces zero parameters since it computes a fixed function of the input
- Note that it is not common to use zero-padding for Pooling layers

#### Common settings:

Accepts a volume of size 
$$W_1 imes H_1 imes D_1$$

F = 2, S = 2F = 3, S = 2

- Requires three hyperparameters:
  - their spatial extent F,
  - the stride S,
- Produces a volume of size  $W_2 imes H_2 imes D_2$  where:

$$W_2 = (W_1 - F)/S + 1$$

$$H_2 = (H_1 - F)/S + 1$$

$$D_2 = D_1$$

- Introduces zero parameters since it computes a fixed function of the input
- Note that it is not common to use zero-padding for Pooling layers

### Fully Connected Layer (FC layer)

- Contains neurons that connect to the entire input volume, as in ordinary Neural Networks

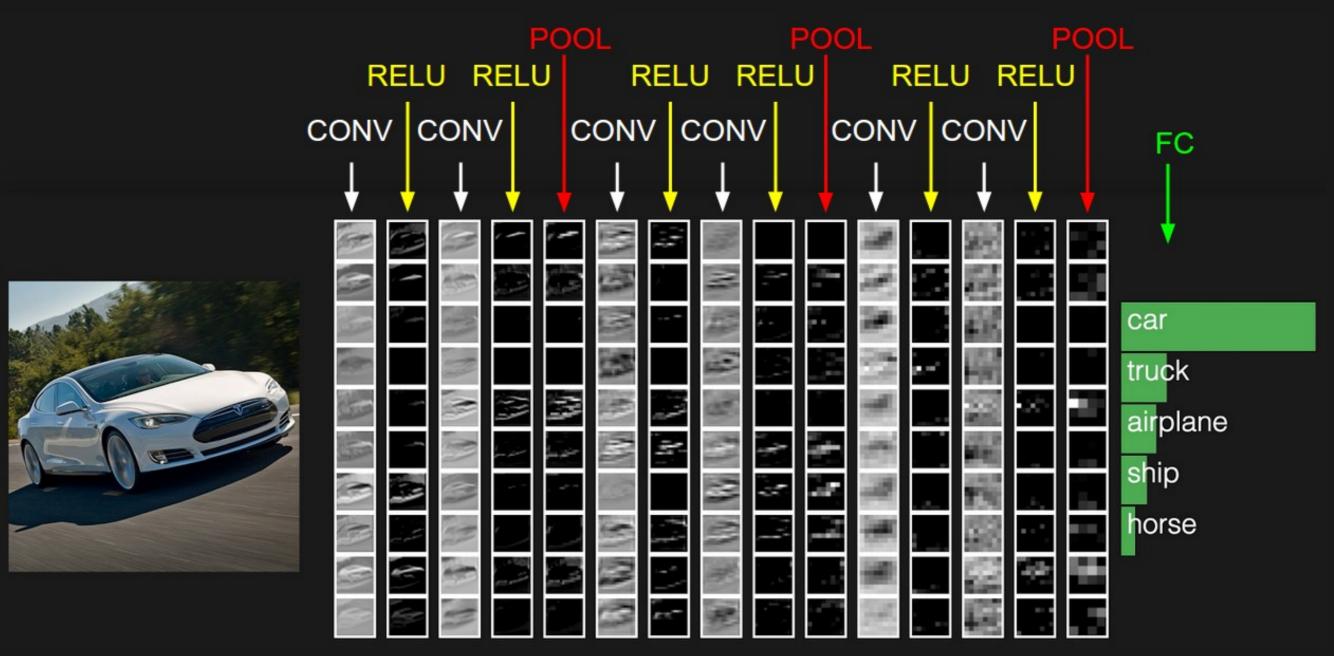

#### [ConvNetJS demo: training on CIFAR-10]

http://cs.stanford.edu/people/karpathy/convnetjs/demo/cifar10.html

### Case studies

## Case Study: LeNet-5[LeCun et al., 1998]

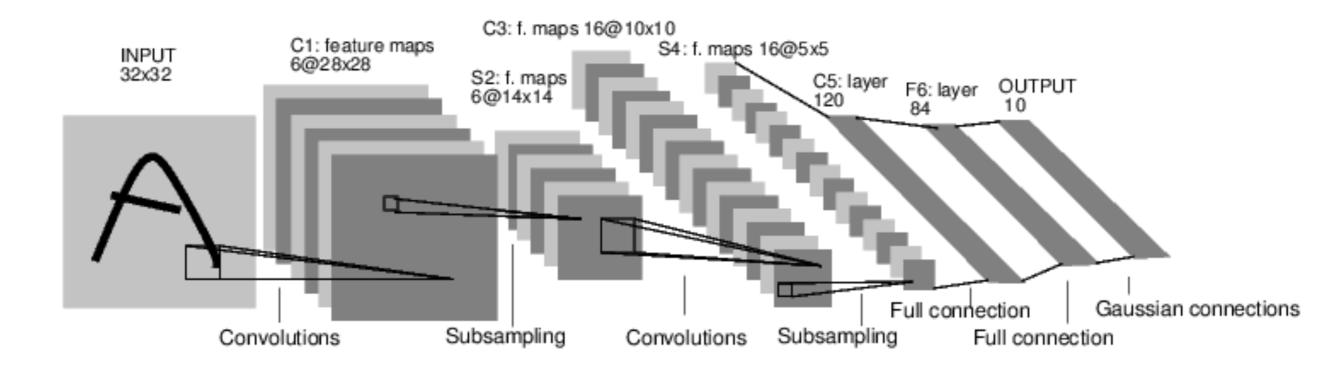

Conv filters were 5x5, applied at stride 1 Subsampling (Pooling) layers were 2x2 applied at stride 2 i.e. architecture is [CONV-POOL-CONV-POOL-CONV-FC]

[Krizhevsky et al. 2012]

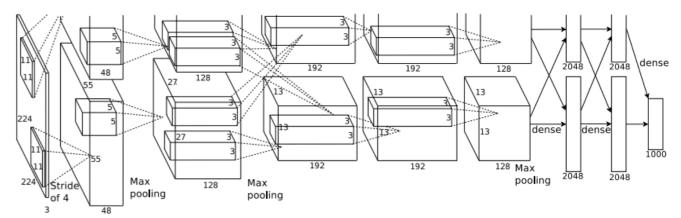

Input: 227x227x3 images

First layer (CONV1): 96 11x11 filters applied at stride 4

=>

Q: what is the output volume size? Hint: (227-11)/4+1 = 55

[Krizhevsky et al. 2012]

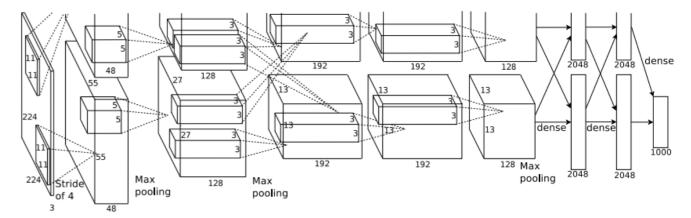

Input: 227x227x3 images

First layer (CONV1): 96 11x11 filters applied at stride 4

=>

Output volume [55x55x96]

Q: What is the total number of parameters in this layer?

[Krizhevsky et al. 2012]

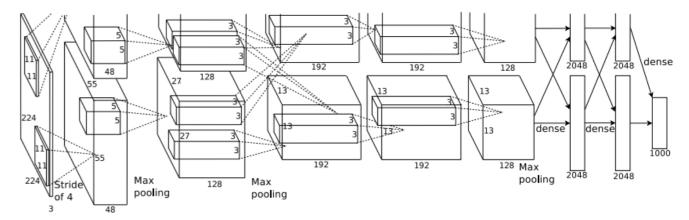

Input: 227x227x3 images

First layer (CONV1): 96 11x11 filters applied at stride 4

=>

Output volume [55x55x96]

Parameters: (11\*11\*3)\*96 = 35K

### Case Study: AlexNet

[Krizhevsky et al. 2012]

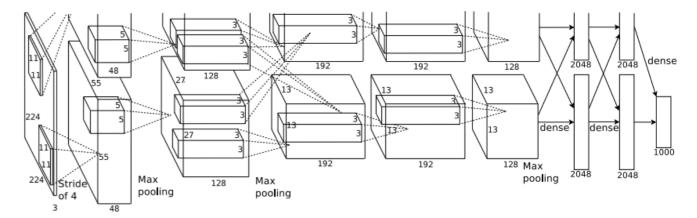

Input: 227x227x3 images

After CONV1: 55x55x96

Second layer (POOL1): 3x3 filters applied at stride 2

Q: what is the output volume size? Hint: (55-3)/2+1 = 27

[Krizhevsky et al. 2012]

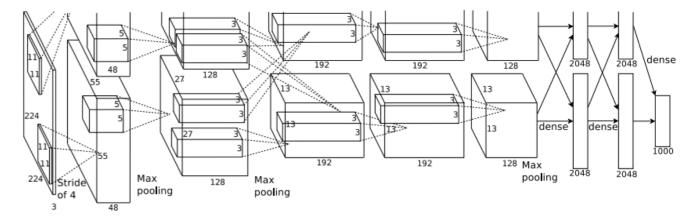

Input: 227x227x3 images

After CONV1: 55x55x96

Second layer (POOL1): 3x3 filters applied at stride 2

Output volume: 27x27x96

Q: what is the number of parameters in this layer?

[Krizhevsky et al. 2012]

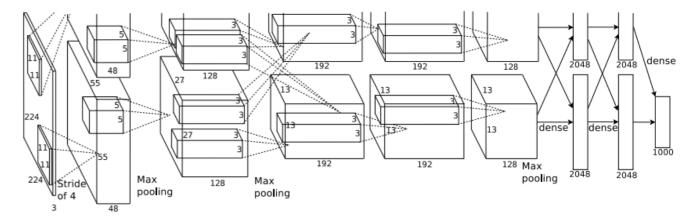

Input: 227x227x3 images

After CONV1: 55x55x96

Second layer (POOL1): 3x3 filters applied at stride 2

Output volume: 27x27x96

Parameters: 0!

# slide by Fei-Fei Li. Andrei Karpathy & .

### Case Study: AlexNet

[Krizhevsky et al. 2012]

Input: 227x227x3 images

After CONV1: 55x55x96

After POOL1: 27x27x96

- - -

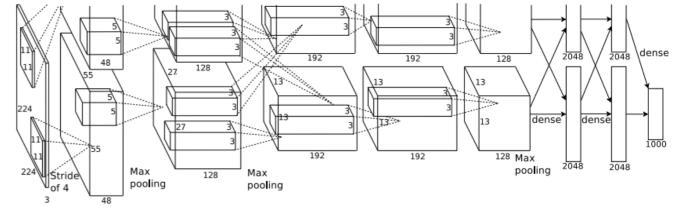

[Krizhevsky et al. 2012]

Full (simplified) AlexNet architecture: [227x227x3] INPUT

[55x55x96] CONV1: 96 11x11 filters at stride 4, pad 0

[27x27x96] MAX POOL1: 3x3 filters at stride 2

[27x27x96] NORM1: Normalization layer

[27x27x256] CONV2: 256 5x5 filters at stride 1, pad 2

[13x13x256] MAX POOL2: 3x3 filters at stride 2

[13x13x256] NORM2: Normalization layer [13x13x384] CONV3: 384 3x3 filters at stride 1, pad 1

1 [13x13x384] CONV4: 384 3x3 filters at stride 1, pad 1

[13x13x256] CONV5: 256 3x3 filters at stride 1, pad 1.

[6x6x256] MAX POOL3: 3x3 filters at stride 2 [4096] FC6: 4096 neurons

₹ [4096] FC7: 4096 neurons

½ [1000] FC8: 1000 neurons (class scores)

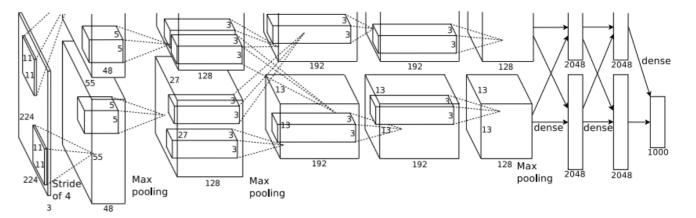

[Krizhevsky et al. 2012]

Full (simplified) AlexNet architecture: [227x227x3] INPUT

[55x55x96] CONV1: 96 11x11 filters at stride 4, pad 0

[27x27x96] MAX POOL1: 3x3 filters at stride 2

[27x27x96] NORM1: Normalization layer

[27x27x256] CONV2: 256 5x5 filters at stride 1, pad 2

[13x13x256] NORM2: Normalization layer [13x13x3841 CONVALORATION | 10x13x3841 CONVALORATION | 10x13x3841 CONVALORATION | 10x13x3841 CONVALORATION | 10x13x3841 CONVALORATION | 10x13x3841 CONVALORATION | 10x13x3841 CONVALORATION | 10x13x3841 CONVALORATION | 10x13x3841 CONVALORATION | 10x13x3841 CONVALORATION | 10x13x3841 CONVALORATION | 10x13x3841 CONVALORATION | 10x13x3841 CONVALORATION | 10x13x3841 CONVALORATION | 10x13x3841 CONVALORATION | 10x13x3841 CONVALORATION | 10x13x3841 CONVALORATION | 10x13x3841 CONVALORATION | 10x13x3841 CONVALORATION | 10x13x3841 CONVALORATION | 10x13x3841 CONVALORATION | 10x13x3841 CONVALORATION | 10x13x3841 CONVALORATION | 10x13x3841 CONVALORATION | 10x13x3841 CONVALORATION | 10x13x3841 CONVALORATION | 10x13x3841 CONVALORATION | 10x13x3841 CONVALORATION | 10x13x3841 CONVALORATION | 10x13x3841 CONVALORATION | 10x13x3841 CONVALORATION | 10x13x3841 CONVALORATION | 10x13x3841 CONVALORATION | 10x13x3841 CONVALORATION | 10x13x3841 CONVALORATION | 10x13x3841 CONVALORATION | 10x13x3841 CONVALORATION | 10x13x3841 CONVALORATION | 10x13x3841 CONVALORATION | 10x13x3841 CONVALORATION | 10x13x3841 CONVALORATION | 10x13x3841 CONVALORATION | 10x13x3841 CONVALORATION | 10x13x3841 CONVALORATION | 10x13x3841 CONVALORATION | 10x13x3841 CONVALORATION | 10x13x3841 CONVALORATION | 10x13x3841 CONVALORATION | 10x13x3841 CONVALORATION | 10x13x3841 CONVALORATION | 10x13x3841 CONVALORATION | 10x13x3841 CONVALORATION | 10x13x3841 CONVALORATION | 10x13x3841 CONVALORATION | 10x13x3841 CONVALORATION | 10x13x3841 CONVALORATION | 10x13x3841 CONVALORATION | 10x13x3841 CONVALORATION | 10x13x3841 CONVALORATION | 10x13x3841 CONVALORATION | 10x13x3841 CONVALORATION | 10x13x3841 CONVALORATION | 10x13x3841 CONVALORATION | 10x13x3841 CONVALORATION | 10x13x3841 CONVALORATION | 10x13x3841 CONVALORATION | 10x13x3841 CONVALORATION | 10x13x3841 CONVALORATION | 10x13x3841 CONVALORATION | 10x13x3841 CONVALORATION | 10x13x3841 CONVALORATION | 10x13x3841 CONVALORATION | 10x13x3841 CONVALORATION | 10x13x3841 CONVALORATION | 10x13x38 [13x13x256] MAX POOL2: 3x3 filters at stride 2

[13x13x384] CONV3: 384 3x3 filters at stride 1, pad 1

1 [13x13x384] CONV4: 384 3x3 filters at stride 1, pad 1

[13x13x256] CONV5: 256 3x3 filters at stride 1, pad 1

[6x6x256] MAX POOL3: 3x3 filters at stride 2

[4096] FC6: 4096 neurons

👼 [4096] FC7: 4096 neurons

[1000] FC8: 1000 neurons (class scores)

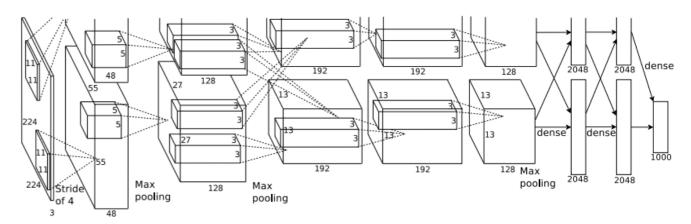

#### **Details/Retrospectives:**

- first use of ReLU
- used Norm layers (not common anymore)
- heavy data augmentation
- dropout 0.5
- batch size 128
- SGD Momentum 0.9
- Learning rate 1e-2, reduced by 10 manually when val accuracy plateaus
- L2 weight decay 5e-4
- 7 CNN ensemble: 18.2% -> 15.4%

### Case Study: VGGNet

[Simonyan and Zisserman, 2014]

Only 3x3 CONV stride 1, pad 1 and 2x2 MAX POOL stride 2

#### best model

11.2% top 5 error in ILSVRC 2013

7.3% top 5 error

| 200                                      | 29417080888 | ConvNet C | onfiguration      | 99979                    |           |
|------------------------------------------|-------------|-----------|-------------------|--------------------------|-----------|
| A                                        | A-LRN       | В         | C                 | D                        | E         |
| 11 weight                                | 11 weight   | 13 weight | 16 weight         | 16 weight                | 19 weight |
| layers                                   | layers      | layers    | layers            | layers                   | layers    |
|                                          |             |           |                   |                          |           |
| conv3-64                                 | conv3-64    | conv3-64  | conv3-64          | conv3-64                 | conv3-64  |
|                                          | LRN         | conv3-64  | conv3-64          | conv3-64                 | conv3-64  |
| 24 2 2 E 2 E 2 E 2 E 2 E 2 E 2 E 2 E 2 E |             |           | pool              | 1117.75.76.79.79.79      |           |
| conv3-128                                | conv3-128   | conv3-128 | conv3-128         | conv3-128                | conv3-128 |
|                                          |             | conv3-128 | conv3-128         | conv3-128                | conv3-128 |
| 3787000370                               | 10.00       | max       | pool              | 4000                     | - 299     |
| conv3-256                                | conv3-256   | conv3-256 | conv3-256         | conv3-256                | conv3-256 |
| conv3-256                                | conv3-256   | conv3-256 | conv3-256         | conv3-256                | conv3-256 |
|                                          |             |           | conv1-256         | conv3-256                | conv3-256 |
|                                          |             |           | 1000              | 4,04,6                   | conv3-256 |
|                                          | - AC        | max       | pool              | ×                        |           |
| conv3-512                                | conv3-512   | conv3-512 | conv3-512         | conv3-512                | conv3-512 |
| conv3-512                                | conv3-512   | conv3-512 | conv3-512         | conv3-512                | conv3-512 |
|                                          |             |           | conv1-512         | conv3-512                | conv3-512 |
|                                          |             |           | 25.537.73.4.4.100 | To have the death of the | conv3-512 |
|                                          |             |           | pool              |                          |           |
| conv3-512                                | conv3-512   | conv3-512 | conv3-512         | conv3-512                | conv3-512 |
| conv3-512                                | conv3-512   | conv3-512 | conv3-512         | conv3-512                | conv3-512 |
|                                          |             |           | conv1-512         | conv3-512                | conv3-512 |
|                                          |             |           |                   |                          | conv3-512 |
|                                          |             |           | pool              |                          |           |
|                                          |             |           | 4096              |                          |           |
|                                          |             |           | 4096              |                          |           |
|                                          |             |           | 1000              |                          |           |
|                                          |             | soft-     | -max              |                          |           |

Table 2: Number of parameters (in millions).

| Network              | A,A-LRN | В   | C   | D   | E   |
|----------------------|---------|-----|-----|-----|-----|
| Number of parameters | 133     | 133 | 134 | 138 | 144 |

#### (not counting biases)

| INPUT: [224x224x3] memory: 224*224*3=150K params: 0                               |
|-----------------------------------------------------------------------------------|
| CONV3-64: [224x224x64] memory: 224*224*64=3.2M params: (3*3*3)*64 = 1,728         |
| CONV3-64: [224x224x64] memory: 224*224*64=3.2M params: (3*3*64)*64 = 36,864       |
| POOL2: [112x112x64] memory: 112*112*64=800K params: 0                             |
| CONV3-128: [112x112x128] memory: 112*112*128=1.6M params: (3*3*64)*128 = 73,728   |
| CONV3-128: [112x112x128] memory: 112*112*128=1.6M params: (3*3*128)*128 = 147,456 |
| POOL2: [56x56x128] memory: 56*56*128=400K params: 0                               |
| CONV3-256: [56x56x256] memory: 56*56*256=800K params: (3*3*128)*256 = 294,912     |
| CONV3-256: [56x56x256] memory: 56*56*256=800K params: (3*3*256)*256 = 589,824     |
| CONV3-256: [56x56x256] memory: 56*56*256=800K params: (3*3*256)*256 = 589,824     |
| POOL2: [28x28x256] memory: 28*28*256=200K params: 0                               |
| CONV3-512: [28x28x512] memory: 28*28*512=400K params: (3*3*256)*512 = 1,179,648   |
| CONV3-512: [28x28x512] memory: 28*28*512=400K params: (3*3*512)*512 = 2,359,296   |
| CONV3-512: [28x28x512] memory: 28*28*512=400K params: (3*3*512)*512 = 2,359,296   |
| POOL2: [14x14x512] memory: 14*14*512=100K params: 0                               |
| CONV3-512: [14x14x512] memory: 14*14*512=100K params: (3*3*512)*512 = 2,359,296   |
| CONV3-512: [14x14x512] memory: 14*14*512=100K params: (3*3*512)*512 = 2,359,296   |
| CONV3-512: [14x14x512] memory: 14*14*512=100K params: (3*3*512)*512 = 2,359,296   |
| POOL2: [7x7x512] memory: 7*7*512=25K params: 0                                    |
| FC: [1x1x4096] memory: 4096 params: 7*7*512*4096 = 102,760,448                    |
| FC: [1x1x4096] memory: 4096 params: 4096*4096 = 16,777,216                        |
| FC: [1x1x1000] memory: 1000 params: 4096*1000 = 4,096,000                         |

| ConvNet C            | onfiguration | 10.00     |    |
|----------------------|--------------|-----------|----|
| В                    | C            | D         |    |
| 13 weight            | 16 weight    | 16 weight | 19 |
| layers               | layers       | layers    |    |
| put ( $224 \times 2$ | 24 RGB image | )         |    |
| conv3-64             | conv3-64     | conv3-64  | cc |
| conv3-64             | conv3-64     | conv3-64  | cc |
|                      | pool         |           |    |
| conv3-128            | conv3-128    | conv3-128 | co |
| conv3-128            | conv3-128    | conv3-128 | co |
| max                  | pool         | 533377.23 |    |
| conv3-256            | conv3-256    | conv3-256 | co |
| conv3-256            | conv3-256    | conv3-256 | co |
|                      | conv1-256    | conv3-256 | co |
|                      |              |           | co |
|                      | pool         |           |    |
| conv3-512            | conv3-512    | conv3-512 | co |
| conv3-512            | conv3-512    | conv3-512 | co |
|                      | conv1-512    | conv3-512 | co |
|                      |              |           | co |
|                      | pool         |           |    |
| conv3-512            | conv3-512    | conv3-512 | co |
| conv3-512            | conv3-512    | conv3-512 | co |
|                      | conv1-512    | conv3-512 | co |
|                      |              |           | co |
|                      | pool         |           |    |
|                      | 4096         |           |    |
|                      | 4096         |           |    |
| FC-                  | 1000         |           |    |
| soft                 | -max         |           |    |
|                      |              |           |    |

#### (not counting biases)

```
INPUT: [224x224x3] memory: 224*224*3=150K params: 0
     CONV3-64: [224x224x64] memory: 224*224*64=3.2M params: (3*3*3)*64 = 1,728
     CONV3-64: [224x224x64] memory: 224*224*64=3.2M params: (3*3*64)*64 = 36,864
     POOL2: [112x112x64] memory: 112*112*64=800K params: 0
     CONV3-128: [112x112x128] memory: 112*112*128=1.6M params: (3*3*64)*128 = 73,728
     CONV3-128: [112x112x128] memory: 112*112*128=1.6M params: (3*3*128)*128 = 147,456
     POOL2: [56x56x128] memory: 56*56*128=400K params: 0
     CONV3-256: [56x56x256] memory: 56*56*256=800K params: (3*3*128)*256 = 294,912
     CONV3-256: [56x56x256] memory: 56*56*256=800K params: (3*3*256)*256 = 589,824
     CONV3-256: [56x56x256] memory: 56*56*256=800K params: (3*3*256)*256 = 589,824
     POOL2: [28x28x256] memory: 28*28*256=200K params: 0
     CONV3-512: [28x28x512] memory: 28*28*512=400K params: (3*3*256)*512 = 1,179,648
     CONV3-512: [28x28x512] memory: 28*28*512=400K params: (3*3*512)*512 = 2,359,296
     CONV3-512: [28x28x512] memory: 28*28*512=400K params: (3*3*512)*512=2,359,296
     POOL2: [14x14x512] memory: 14*14*512=100K params: 0
params: (3*3*512)*512 = 2,359,296 params: (3*3*512)*512 = 2,359,296 params
    FC: [1x1x4096] memory: 4096 params: 4096*4096 = 16,777,216
    FC: [1x1x1000] memory: 1000 params: 4096*1000 = 4,096,000
```

| ConvNet C            | onfiguration |           |     |
|----------------------|--------------|-----------|-----|
| В                    | C            | D         |     |
| 13 weight            | 16 weight    | 16 weight | 19  |
| layers               | layers       | layers    |     |
| put $(224 \times 2)$ | 24 RGB image | )         | F   |
| conv3-64             | conv3-64     | conv3-64  | cc  |
| conv3-64             | conv3-64     | conv3-64  | cc  |
| max                  | pool         |           |     |
| conv3-128            | conv3-128    | conv3-128 | co  |
| conv3-128            | conv3-128    | conv3-128 | co  |
| max                  | pool         |           | Г   |
| conv3-256            | conv3-256    | conv3-256 | co  |
| conv3-256            | conv3-256    | conv3-256 | co  |
|                      | conv1-256    | conv3-256 | co  |
|                      |              |           | col |
|                      | pool         |           |     |
| conv3-512            | conv3-512    | conv3-512 | co  |
| conv3-512            | conv3-512    | conv3-512 | co  |
|                      | conv1-512    | conv3-512 | co  |
|                      |              |           | col |
| max                  | pool         |           |     |
| conv3-512            | conv3-512    | conv3-512 | CO  |
| conv3-512            | conv3-512    | conv3-512 | co  |
|                      | conv1-512    | conv3-512 | co  |
|                      |              |           | co  |
|                      | pool         |           |     |
|                      | 4096         |           |     |
|                      | 4096         |           |     |
| FC-                  | 1000         |           |     |
| soft                 | -max         |           |     |

TOTAL memory: 24M \* 4 bytes ~= 93MB / image (only forward! ~\*2 for bwd)

TOTAL params: 138M parameters

```
(not counting biases)
                                                                                                 Note:
                   memory: 224*224*3=150K params: 0
INPUT: [224x224x3]
CONV3-64: [224x224x64] memory: 224*224*64=3.2M params: (3*3*3)*64 = 1,728
CONV3-64: [224x224x64] memory: 224*224*64=3.2M params: (3*3*64)*64 = 36,864
                                                                                                 Most memory is in
POOL2: [112x112x64] memory: 112*112*64=800K params: 0
CONV3-128: [112x112x128] memory: 112*112*128=1.6M params: (3*3*64)*128 = 73,728
                                                                                                 early CONV
CONV3-128: [112x112x128] memory: 112*112*128=1.6M params: (3*3*128)*128 = 147,456
POOL2: [56x56x128] memory: 56*56*128=400K params: 0
CONV3-256: [56x56x256] memory: 56*56*256=800K params: (3*3*128)*256 = 294,912
CONV3-256: [56x56x256] memory: 56*56*256=800K params: (3*3*256)*256=589,824
CONV3-256: [56x56x256] memory: 56*56*256=800K params: (3*3*256)*256=589,824
POOL2: [28x28x256] memory: 28*28*256=200K params: 0
CONV3-512: [28x28x512] memory: 28*28*512=400K params: (3*3*256)*512 = 1,179,648
CONV3-512: [28x28x512] memory: 28*28*512=400K params: (3*3*512)*512 = 2,359,296
CONV3-512: [28x28x512] memory: 28*28*512=400K params: (3*3*512)*512 = 2,359,296
POOL2: [14x14x512] memory: 14*14*512=100K params: 0
CONV3-512: [14x14x512] memory: 14*14*512=100K params: (3*3*512)*512 = 2,359,296
CONV3-512: [14x14x512] memory: 14*14*512=100K params: (3*3*512)*512 = 2,359,296
CONV3-512: [14x14x512] memory: 14*14*512=100K params: (3*3*512)*512 = 2,359,296
POOL2: [7x7x512] memory: 7*7*512=25K params: 0
                                                                                                 Most params are
FC: [1x1x4096] memory: 4096 params: 7*7*512*4096 = 102,760,448
                                                                                                 in late FC
FC: [1x1x4096] memory: 4096 params: 4096*4096 = 16,777,216
FC: [1x1x1000] memory: 1000 params: 4096*1000 = 4,096,000
```

TOTAL memory: 24M \* 4 bytes ~= 93MB / image (only forward! ~\*2 for bwd) TOTAL params: 138M parameters

## Case Study: GoogLeNet [Szegedy et al., 2014]

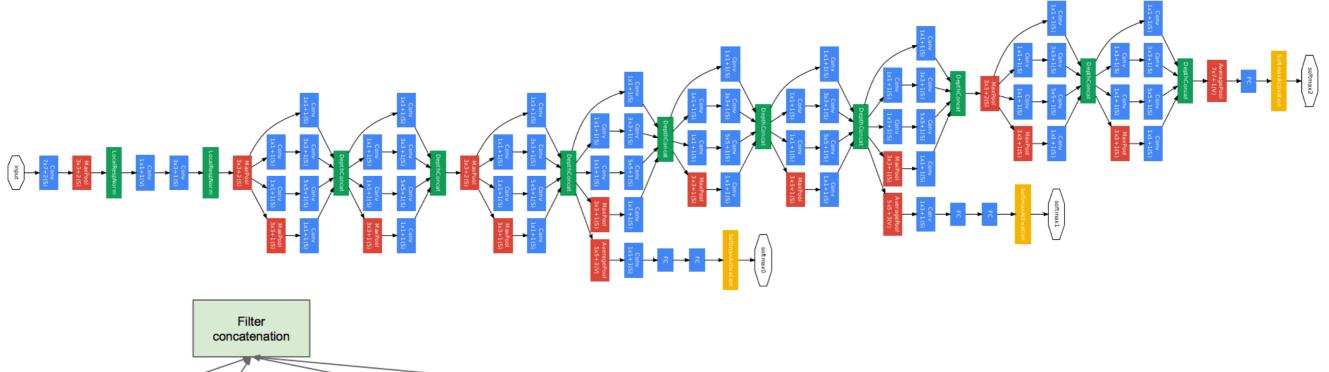

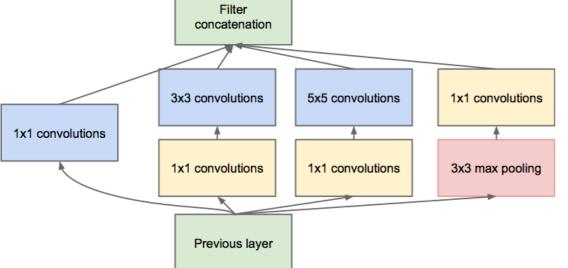

Inception module

ILSVRC 2014 winner (6.7% top 5 error)

## Case Study: ResNet [He et al., 2015] ILSVRC 2015 winner (3.6% top 5 error)

Research

#### MSRA @ ILSVRC & COCO 2015 Competitions

- 1st places in all five main tracks
  - ImageNet Classification: "Ultra-deep" (quote Yann) 152-layer nets
  - ImageNet Detection: 16% better than 2nd
  - ImageNet Localization: 27% better than 2nd
  - COCO Detection: 11% better than 2nd
  - COCO Segmentation: 12% better than 2nd

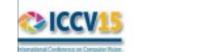

\*improvements are relative numbers

Kaiming He, Xiangyu Zhang, Shaoqing Ren, & Jian Sun. "Deep Residual Learning for Image Recognition". arXiv 2015.

## Case Study: ResNet [He et al., 2015] ILSVRC 2015 winner (3.6% top 5 error)

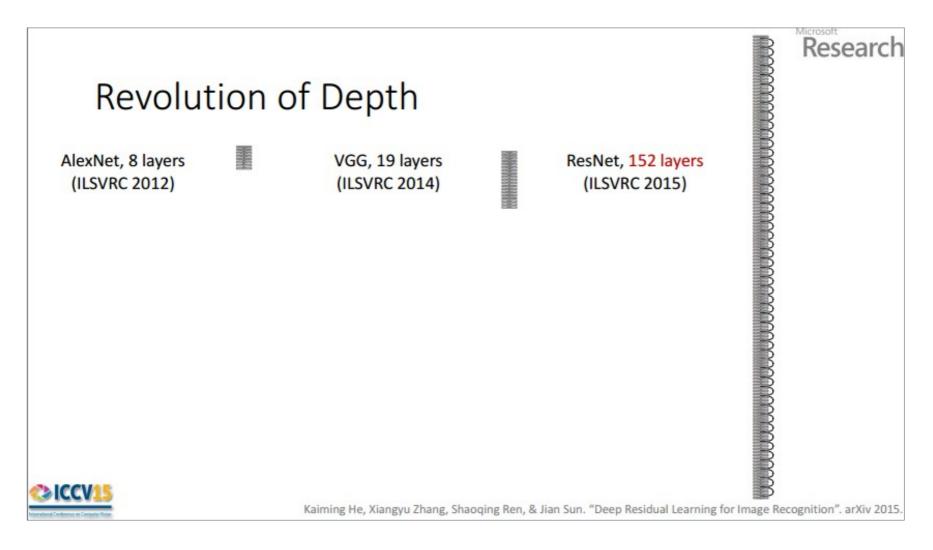

2-3 weeks of training on 8 GPU machine

at runtime: faster than a VGGNet! (even though it has 8x more layers)

(slide from Kaiming He's recent presentation)

### Case Study: ResNet [He et al., 2015]

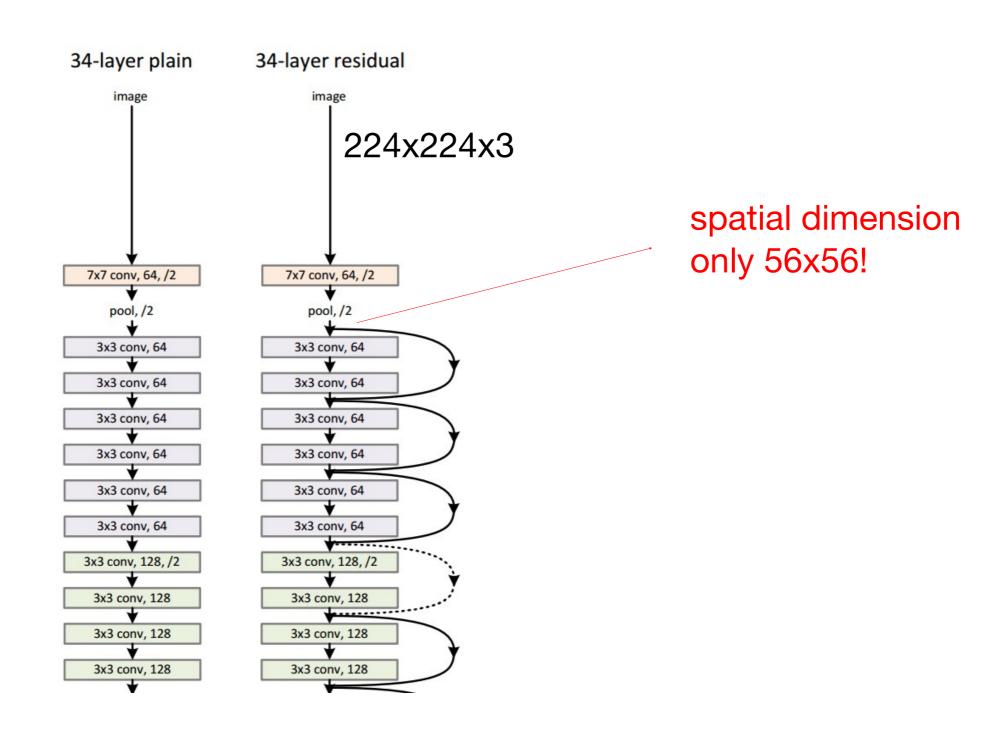

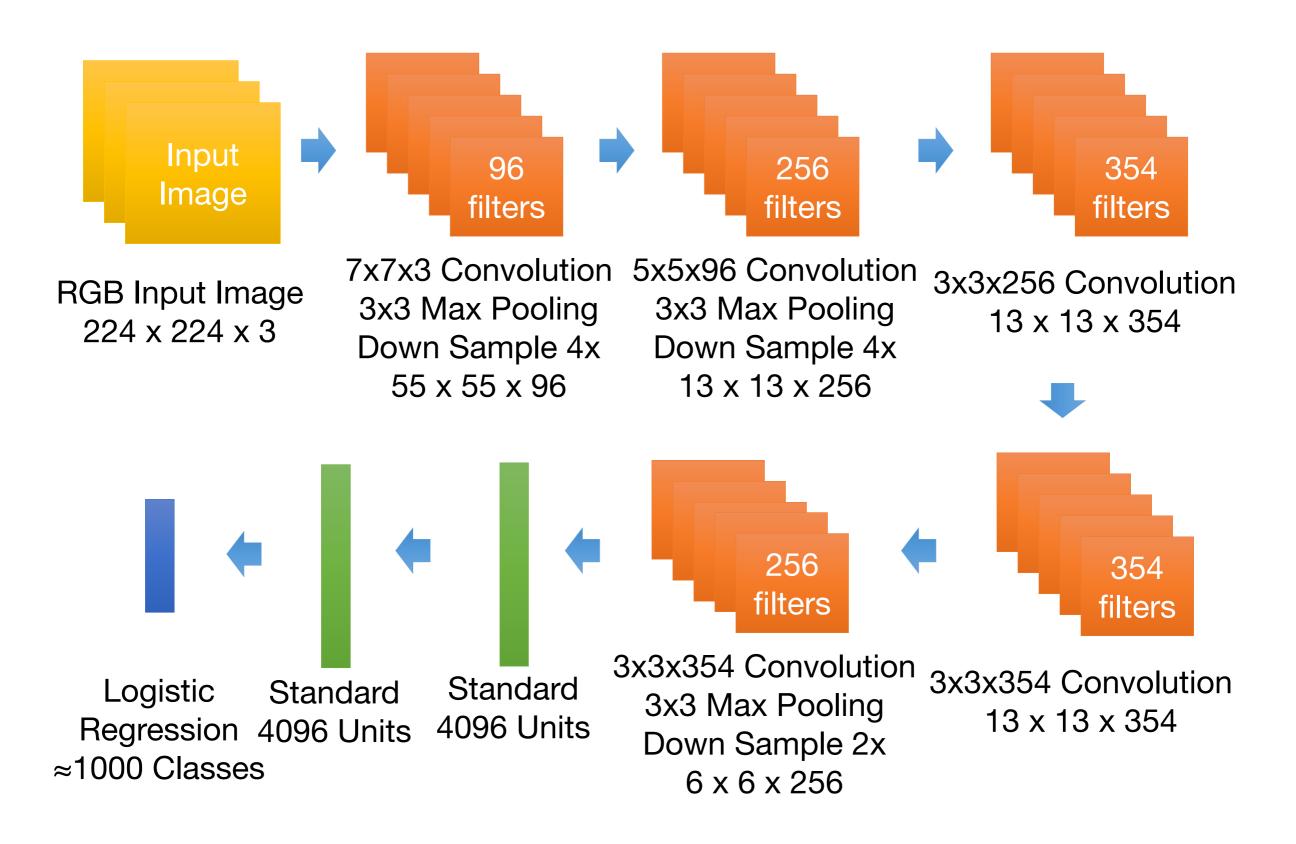

http://www.image-net.org/

### Visualizing CNN (Layer 1)

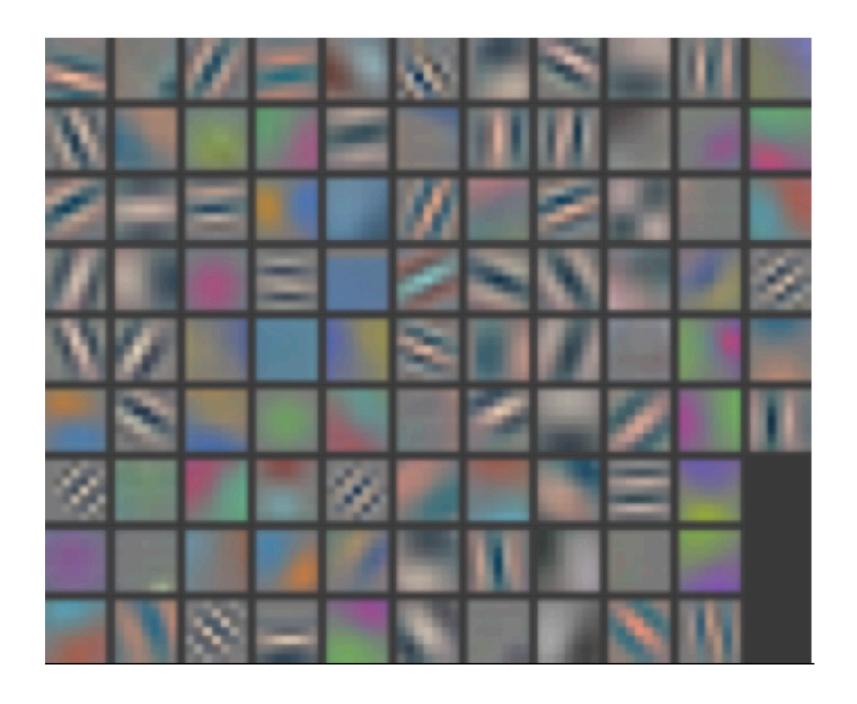

### Visualizing CNN (Layer 2)

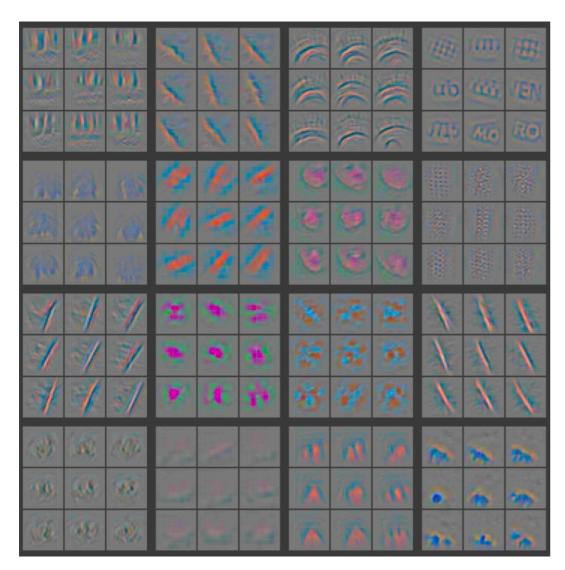

Part that Triggered Filter

Top Image Patches

### Visualizing CNN (Layer 3)

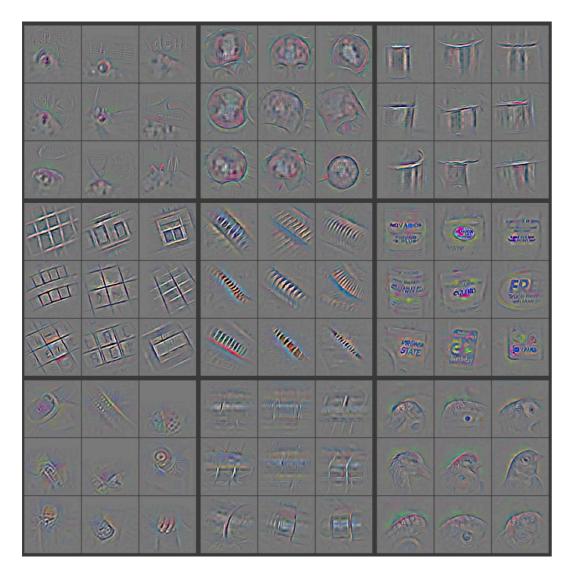

FREE

Part that Triggered Filter

Top Image Patches

### Visualizing CNN (Layer 4)

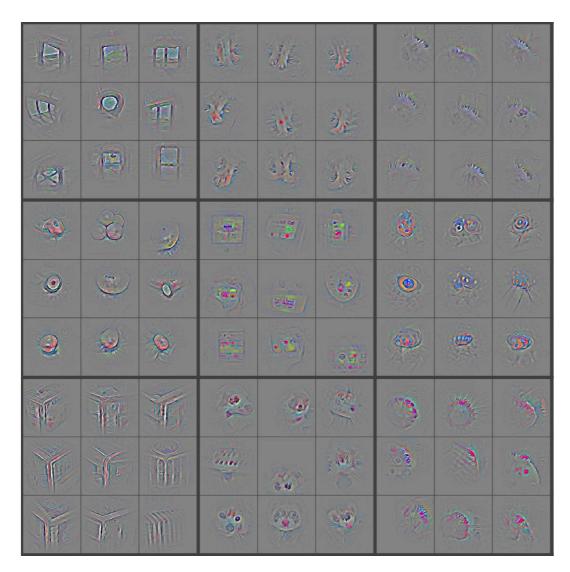

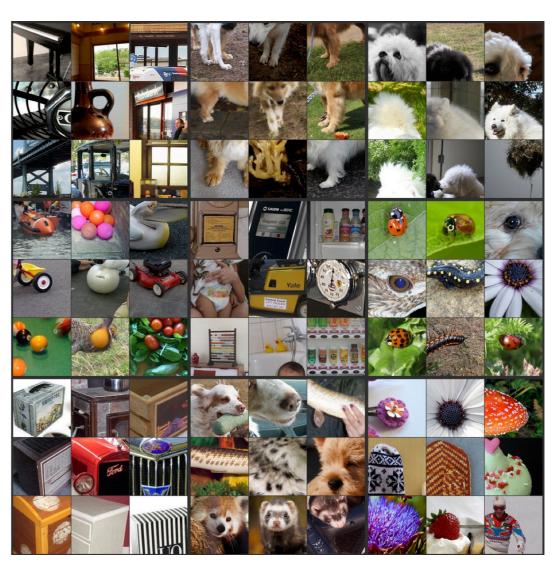

Part that Triggered Filter

Top Image Patches

### Visualizing CNN (Layer 5)

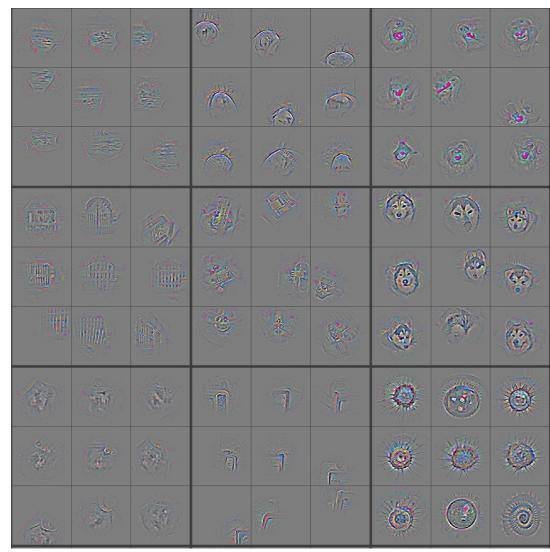

Part that Triggered Filter

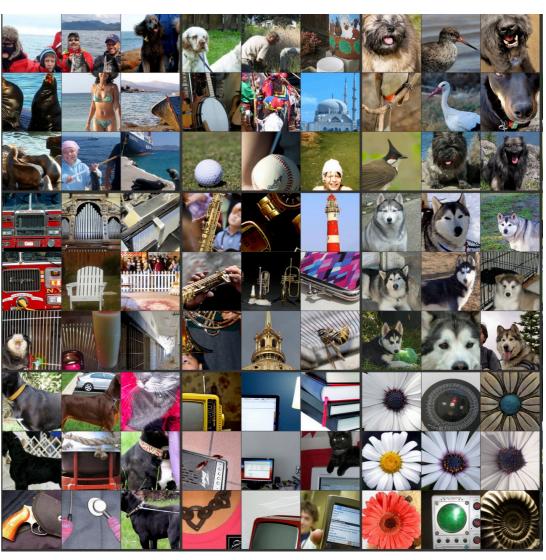

Top Image Patches

## Tips and Tricks

Shuffle the training samples

 Use Dropoout and Batch Normalization for regularization

### Input representation

"Given a rectangular image, we first rescaled the image such that the shorter side was of length 256, and then cropped out the central 256×256 patch from the resulting image"

Centered (0-mean) RGB values.

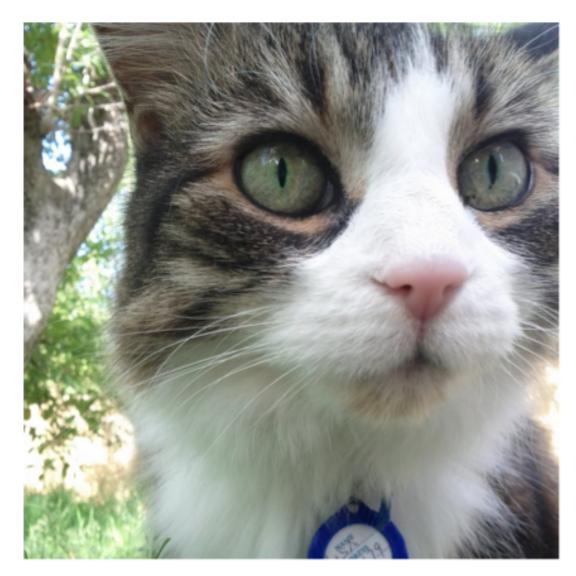

An input image (256x256)

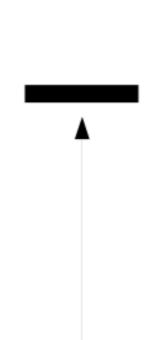

Minus sign

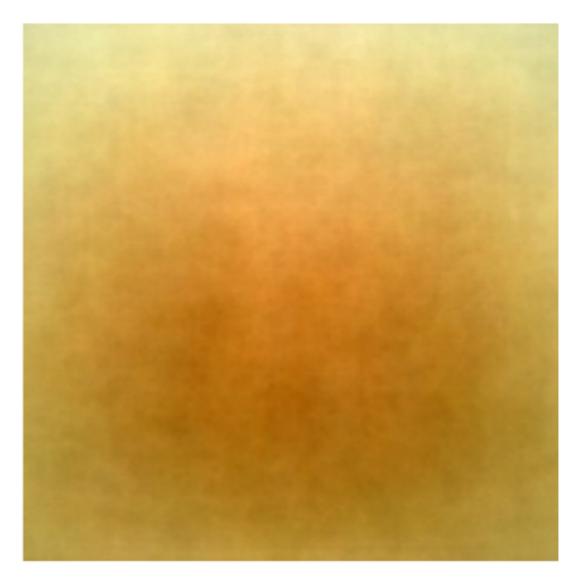

The mean input image

### Data Augmentation

- The neural net has 60M real-valued parameters and 650,000 neurons
- It overfits a lot. Therefore, they train on 224x224 patches extracted randomly from 256x256 images, and also their horizontal reflections.

"This increases the size of our training set by a factor of 2048, though the resulting training examples are, of course, highly inter- dependent."

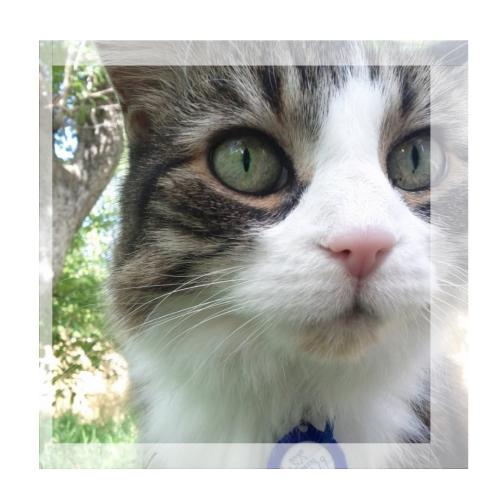

### Data Augmentation

 Alter the intensities of the RGB channels in training images.

"Specifically, we perform PCA on the set of RGB pixel values throughout the ImageNet training set. To each training image, we add multiples of the found principal components, with magnitudes proportional to the corres. ponding eigenvalues times a random variable drawn from a Gaussian with mean zero and standard deviation 0.1...This scheme approximately captures an important property of natural images, namely, that object identity is invariant to changes in the intensity and color of the illumination. This scheme reduces the top-1 error rate by over 1%."

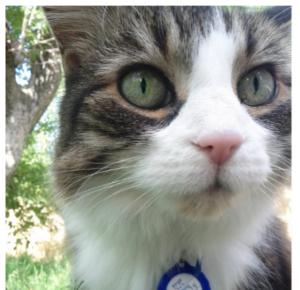

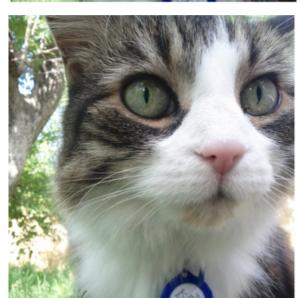

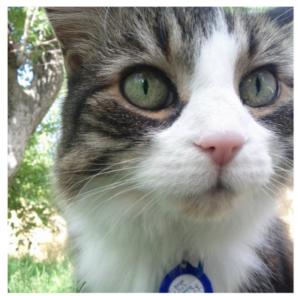

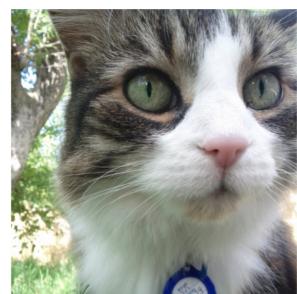

## de by Fei-Fei Li, Andrej Karpathy & Justin Johnson

### Data Augmentation

### Horizontal flips

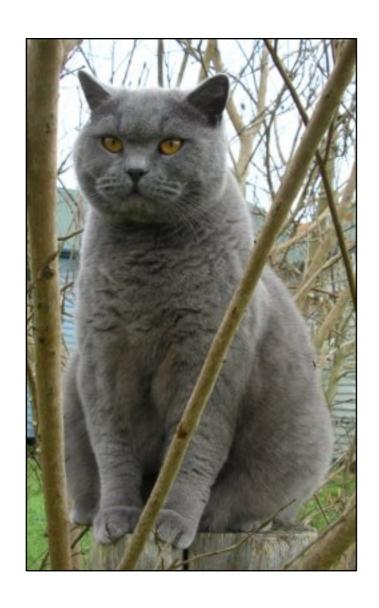

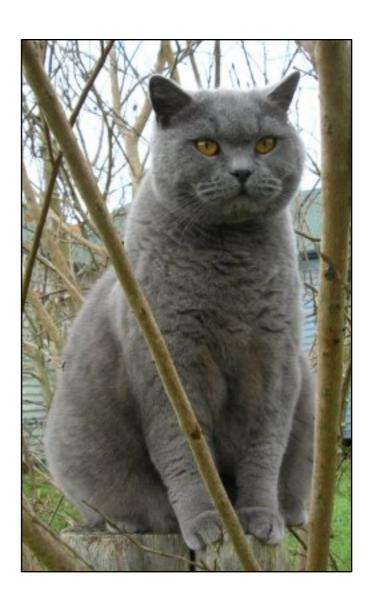

## e by Fei-Fei Li, Andrej Karpathy & Justin Johnson

### Data Augmentation

Get creative!

Random mix/combinations of:

- translation
- rotation
- stretching
- shearing,
- lens distortions, ... (go crazy)

### Transfer Learning with ConvNets

image conv-64 conv-64 maxpool conv-128 conv-128 maxpool conv-256 conv-256 maxpool conv-512 conv-512 maxpool conv-512 conv-512 maxpool FC-4096 FC-4096 FC-1000 softmax

1. Train on Imagenet

### Transfer Learning with ConvNets

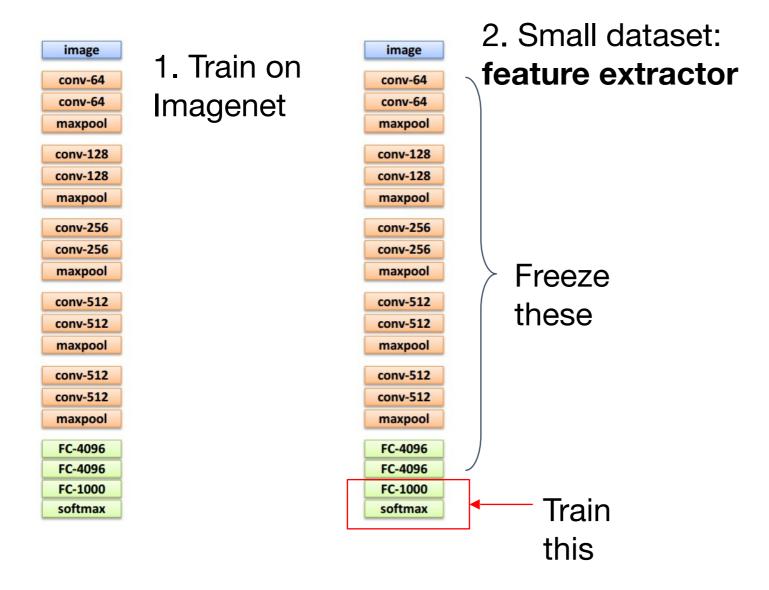

## de by Fei-Fei Li, Andrej Karpathy & Justin Johnson

### Transfer Learning with ConvNets

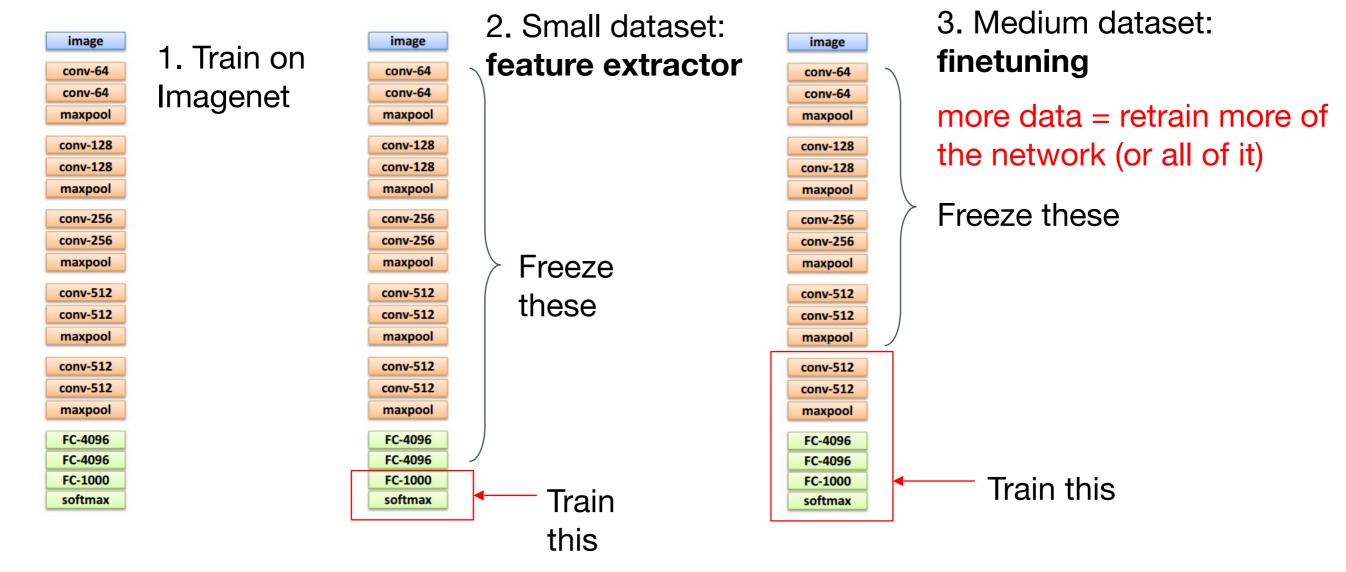

## slide by Fei-Fei Li, Andrej Karpathy & Justin Johnson

### Transfer Learning with ConvNets

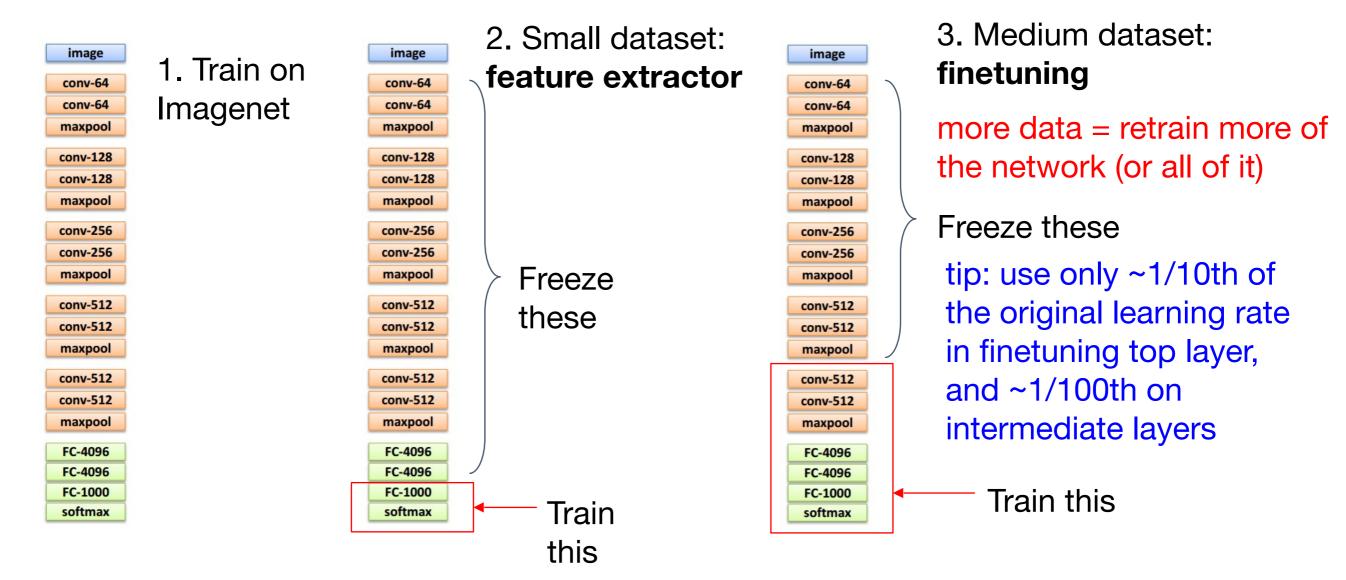

### Classification

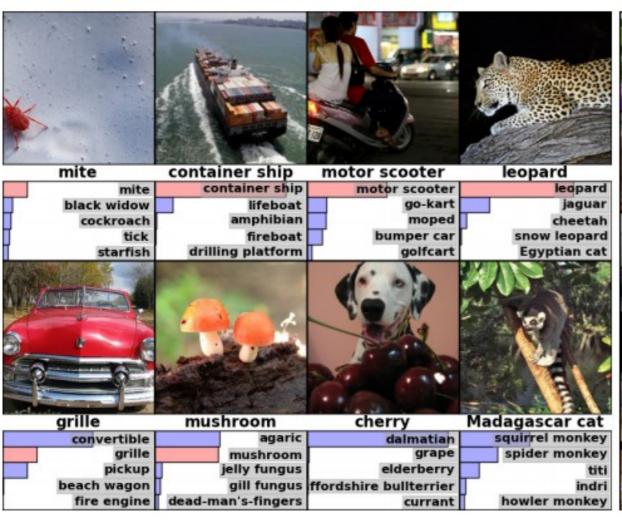

Retrieval

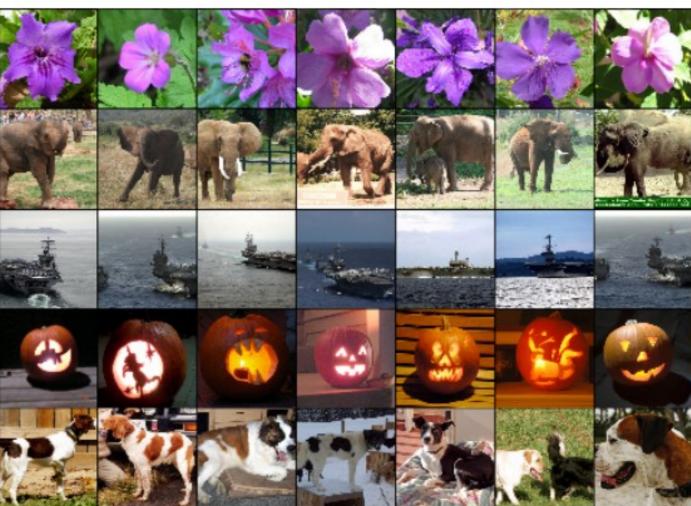

[Krizhevsky 2012]

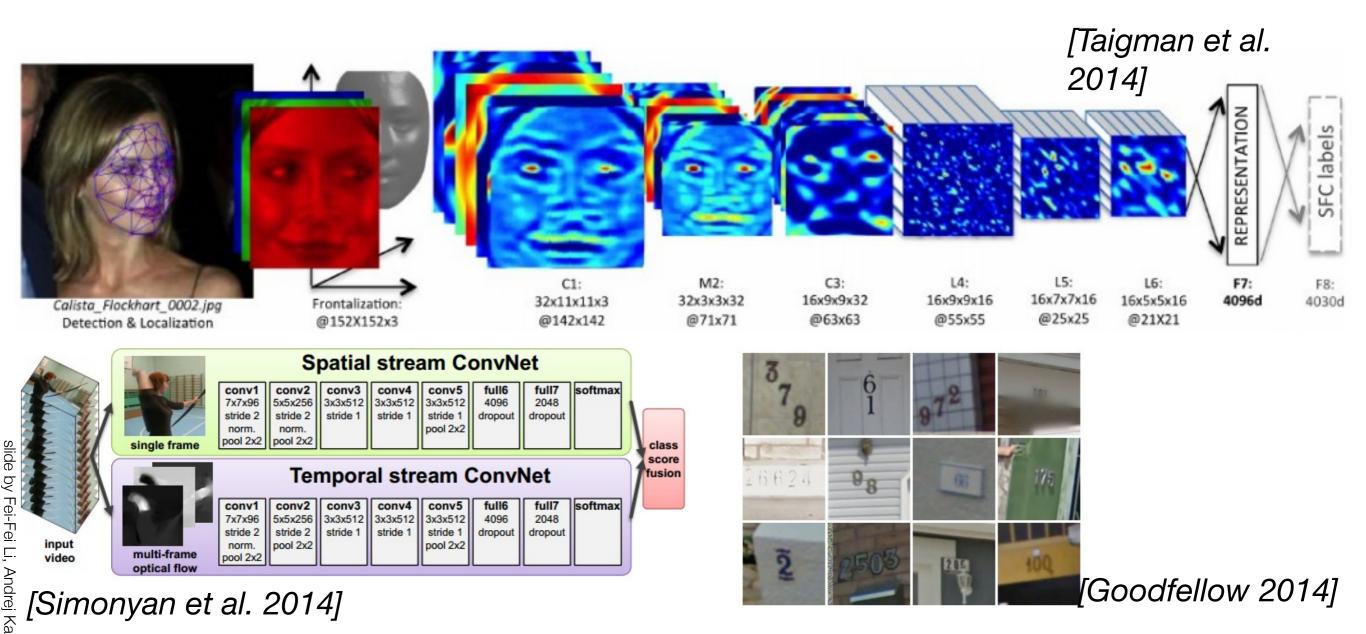

93

Detection + Segmentation = Semantic Segmentation

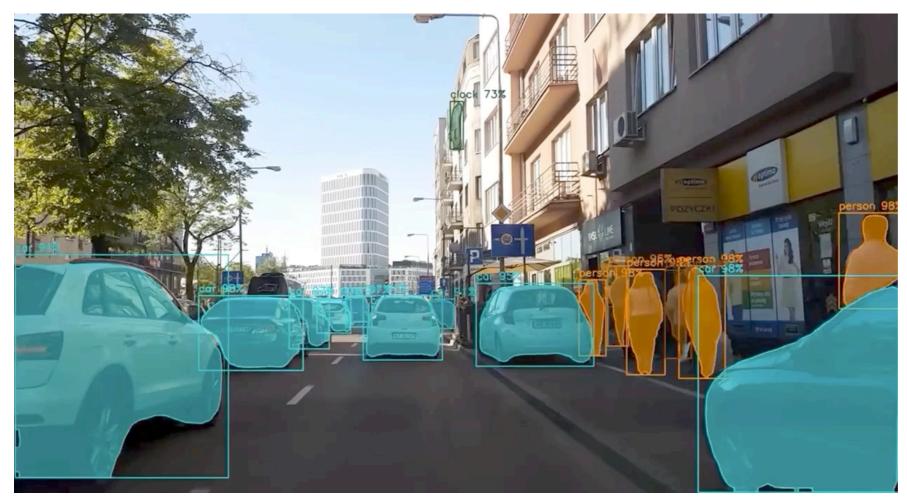

https://www.youtube.com/watch?v=OOT3UIXZztE&t=40s

self-driving cars

[Mask R-CNN: He, Gkioxari, Dollár, Girshick 2017]

Pose estimation

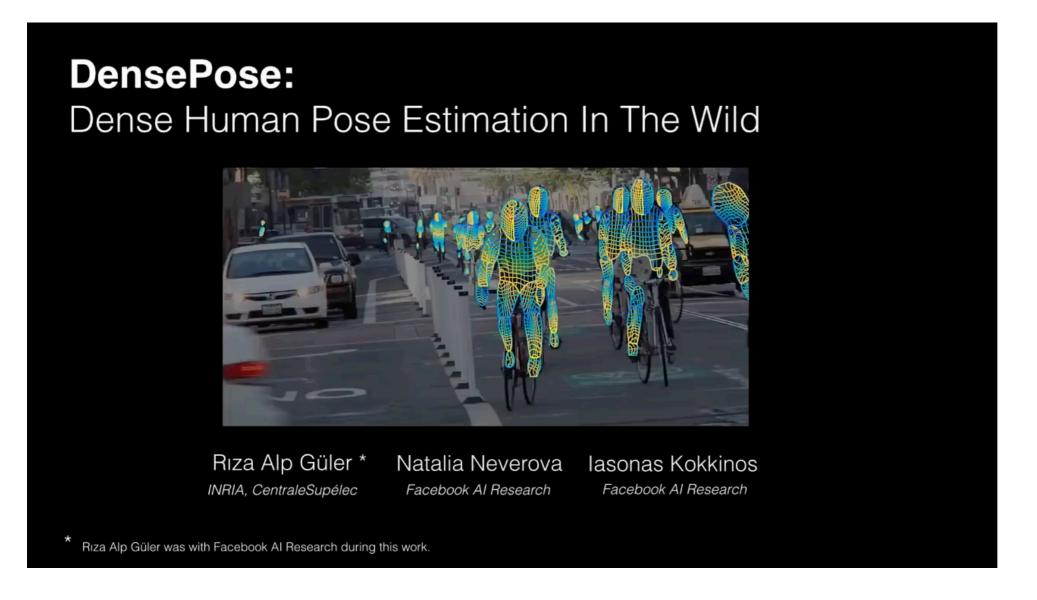

[DensePose: Güler, Neverova, Kokkinos 2018]

### Cancer detection

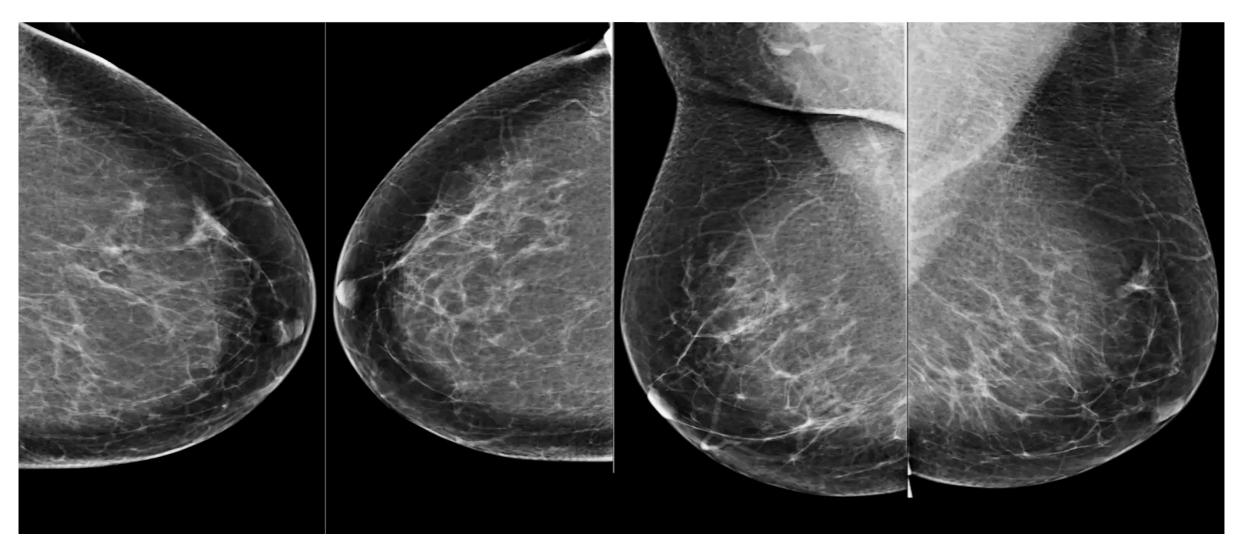

[McKinney et al. 2020]

Open challenges for remote sensing

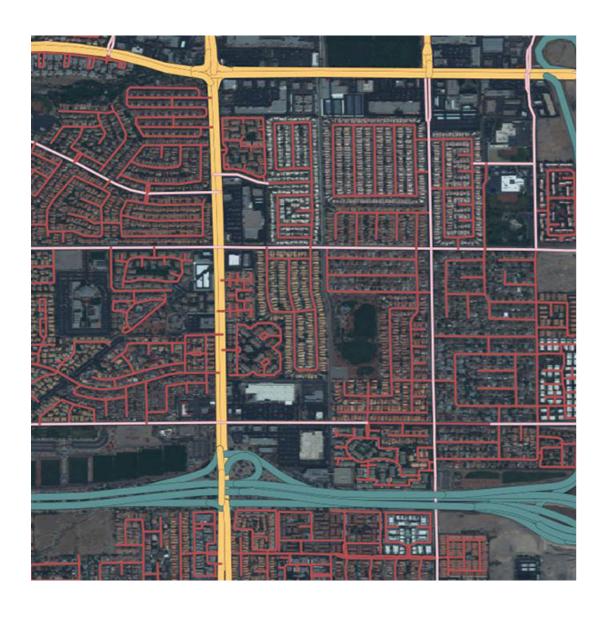

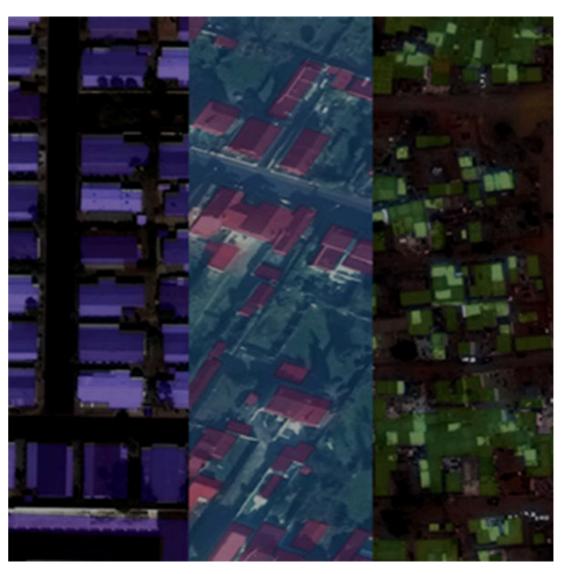

https://spacenet.ai/

# slide by Fei-Fei Li, Andrej Karpathy & Justin Johnson

### Today ConvNets are everywhere

### Describes without errors

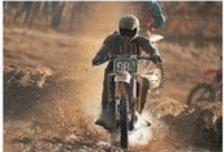

A person riding a

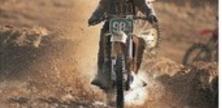

motorcycle on a dirt road.

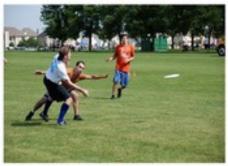

A group of young people playing a game of frisbee.

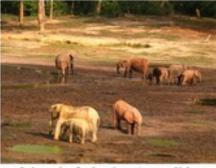

A herd of elephants walking across a dry grass field.

### Describes with minor errors

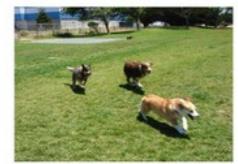

Two dogs play in the grass.

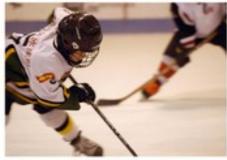

Two hockey players are fighting over the puck.

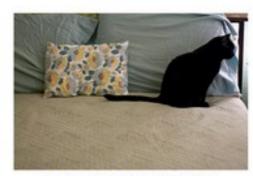

A close up of a cat laying on a couch.

### Somewhat related to the image

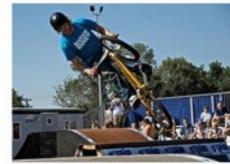

A skateboarder does a trick on a ramp.

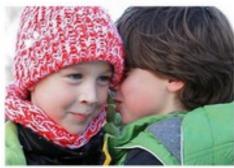

A little girl in a pink hat is blowing bubbles.

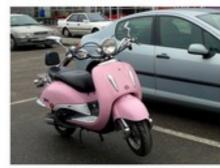

A red motorcycle parked on the side of the road.

Unrelated to the image

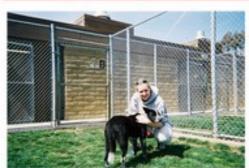

A dog is jumping to catch a frisbee.

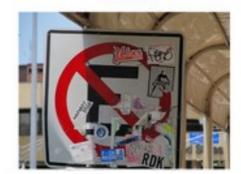

A refrigerator filled with lots of food and drinks.

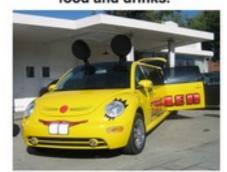

A yellow school bus parked in a parking lot.

Image Captioning

[Vinyals et al., 2015]